# **MÉTODOS NUMÉRICOS PARA PROBLEMAS DE AUTOVALORES**

#### **F. Navarrina, I. Colominas, H. Gómez, J. París, M. Casteleiro**

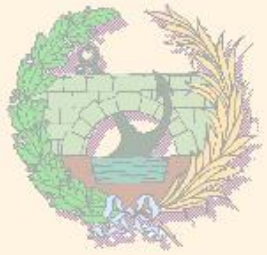

### GMNI — GRUPO DE MÉTODOS NUMÉRICOS EN INGENIERÍA

**Escuela Técnica Superior de Ingenieros de Caminos, Canales y Puertos Universidad de A Coruña, España**

> e-mail: [fnavarrina@udc.es](mailto:fnavarrina@udc.es) página web: <http://caminos.udc.es/gmni>

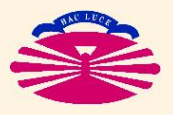

UNIVERSIDAD DE A CORUÑA — GRUPO DE MÉTODOS NUMÉRICOS EN INGENIERÍA

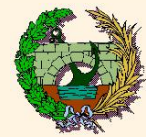

## **ÍNDICE**

## ▶ Problema Estándar y Problema Generalizado

# ▶ TÉCNICAS AUXILIARES

- Reducción de Autovalores
- Traslación de Autovalores
- Inversión de Autovalores
- Cociente de Rayleigh
- Análisis de Rayleigh-Ritz

# ▶ MÉTODO DE MISES

- Fundamentación Teórica
- Programación
- Variantes
- ▶ MÉTODO DE JACOBI
	- Fundamentación Teórica
- ▶ CLASIFICACIÓN DE MÉTODOS

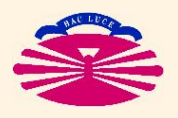

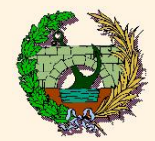

### **PROBLEMA ESTÁNDAR**

[ $\underline{A}$  real simétrica]  $(*)$ 

$$
\mathcal{A} \bar{u}_i = \lambda_i \bar{u}_i
$$
\n
$$
\bar{u}_i^T \bar{u}_j = \delta_{ij}
$$
\n
$$
\mathcal{I}
$$
\n
$$
\mathcal{I}
$$
\n
$$
\mathcal{I}
$$
\n
$$
\mathcal{I}
$$
\n
$$
\mathcal{I}
$$
\n
$$
\mathcal{I}
$$
\n
$$
\mathcal{I}
$$
\n
$$
\mathcal{I}
$$
\n
$$
\mathcal{I}
$$
\n
$$
\mathcal{I}
$$
\n
$$
\mathcal{I}
$$
\n
$$
\mathcal{I}
$$
\n
$$
\mathcal{I}
$$
\n
$$
\mathcal{I}
$$
\n
$$
\mathcal{I}
$$
\n
$$
\mathcal{I}
$$
\n
$$
\mathcal{I}
$$
\n
$$
\mathcal{I}
$$
\n
$$
\mathcal{I}
$$
\n
$$
\mathcal{I}
$$
\n
$$
\mathcal{I}
$$
\n
$$
\mathcal{I}
$$
\n
$$
\mathcal{I}
$$
\n
$$
\mathcal{I}
$$
\n
$$
\mathcal{I}
$$
\n
$$
\mathcal{I}
$$
\n
$$
\mathcal{I}
$$
\n
$$
\mathcal{I}
$$
\n
$$
\mathcal{I}
$$
\n
$$
\mathcal{I}
$$
\n
$$
\mathcal{I}
$$
\n
$$
\mathcal{I}
$$
\n
$$
\mathcal{I}
$$
\n
$$
\mathcal{I}
$$
\n
$$
\mathcal{I}
$$
\n
$$
\mathcal{I}
$$
\n
$$
\mathcal{I}
$$
\n
$$
\mathcal{I}
$$
\n
$$
\mathcal{I}
$$
\n
$$
\mathcal{I}
$$
\n
$$
\mathcal{I}
$$
\n
$$
\mathcal{I}
$$
\n
$$
\mathcal{I}
$$
\n
$$
\mathcal{I}
$$
\n
$$
\mathcal{I}
$$
\n
$$
\mathcal{I}
$$
\n
$$
\mathcal{I}
$$
\n
$$
\mathcal{I}
$$
\n
$$
\mathcal{I}
$$
\n
$$
\mathcal{I}
$$
\n
$$
\
$$

(\*) Si  $\underline{A}$  es DEF+  $0 < \lambda_1 \leq \lambda_2 \leq \ldots \leq \lambda_n$ . Si  $\underline{\mathcal{A}}$  es SemiDEF+  $\longrightarrow$   $0 = \lambda_1 \leq \lambda_2 \leq \ldots \leq \lambda_n$ . (\*\*) Luego:  $U^T A U = \Lambda$ .

e

e e e

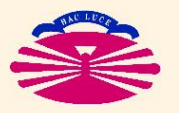

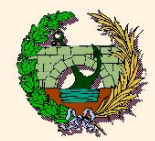

### **PROBLEMA GENERALIZADO**

y  $M$  reales simétricas,  $M$  DEF+]  $(\star)$ 

$$
K \bar{u}_i = \lambda_i M \bar{u}_i
$$
  
\n
$$
\bar{u}_i^T M \bar{u}_j = \delta_{ij}
$$
  
\n
$$
\downarrow \qquad i, j = 1..., n.
$$
  
\n
$$
\downarrow \qquad \qquad \downarrow
$$
  
\n
$$
\downarrow \qquad \qquad \downarrow
$$
  
\n
$$
\downarrow \qquad \qquad \downarrow
$$
  
\n
$$
\downarrow \qquad \qquad \downarrow
$$
  
\n
$$
\downarrow \qquad \qquad \downarrow
$$
  
\n
$$
\downarrow \qquad \downarrow
$$
  
\n
$$
\downarrow \qquad \downarrow
$$
  
\n
$$
\downarrow \qquad \downarrow
$$
  
\n
$$
\downarrow \qquad \downarrow
$$
  
\n
$$
\downarrow \qquad \downarrow
$$
  
\n
$$
\downarrow \qquad \downarrow
$$
  
\n
$$
\downarrow \qquad \downarrow
$$
  
\n
$$
\downarrow \qquad \downarrow
$$
  
\n
$$
\downarrow \qquad \downarrow
$$
  
\n
$$
\downarrow \qquad \downarrow
$$
  
\n
$$
\downarrow \qquad \downarrow
$$
  
\n
$$
\downarrow \qquad \downarrow
$$
  
\n
$$
\downarrow \qquad \downarrow
$$
  
\n
$$
\downarrow \qquad \downarrow
$$
  
\n
$$
\downarrow \qquad \downarrow
$$
  
\n
$$
\downarrow \qquad \downarrow
$$
  
\n
$$
\downarrow \qquad \downarrow
$$
  
\n
$$
\downarrow \qquad \downarrow
$$
  
\n
$$
\downarrow \qquad \downarrow
$$
  
\n
$$
\downarrow \qquad \downarrow
$$
  
\n
$$
\downarrow \qquad \downarrow
$$
  
\n
$$
\downarrow \qquad \downarrow
$$
  
\n
$$
\downarrow \qquad \downarrow
$$
  
\n
$$
\downarrow \qquad \downarrow
$$
  
\n
$$
\downarrow \qquad \downarrow
$$
  
\n
$$
\downarrow \qquad \downarrow
$$
  
\n
$$
\downarrow \qquad \downarrow
$$
  
\n
$$
\downarrow \qquad \downarrow
$$
  
\n<math display="</math>

(\*) Si  $\underline{K}$  es DEF+  $0 < \lambda_1 \leq \lambda_2 \leq \ldots \leq \lambda_n$ . Si  $\underline{K}$  es SemiDEF+  $\longrightarrow$   $0 = \lambda_1 \leq \lambda_2 \leq \ldots \leq \lambda_n$ . (\*\*) Luego:  $U^T K U = \Lambda$ .

e

e e e

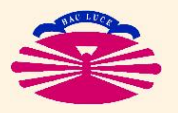

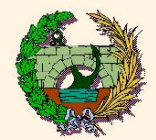

#### **Equivalencia Prob. Estándar – Prob. Generalizado**

Sea el problema

$$
\text{K } \bar{u} = \lambda \text{ M } \bar{u}, \qquad \text{con} \quad \begin{cases} \text{K } & \text{real, simétrica,} \\ \text{M } & \text{real, simétrica, DEF+} . \end{cases}
$$

Siempre se puede factorizar

$$
M = L L^T. \quad (*)
$$

(\*) **Factorización de Cholesky**.

Si se ha realizado la factorización generalizada,

$$
M = L' D L'^T \qquad \Longleftrightarrow \qquad M = L L^T \quad \text{con} \quad L = L' D^{1/2}, \quad D^{1/2} = \begin{bmatrix} \sqrt{d_{11}} & & \\ & \ddots & \\ & & \sqrt{d_{nn}} \end{bmatrix}.
$$

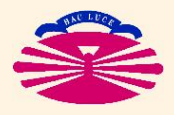

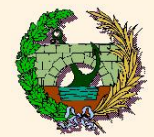

**Problema Estándar y Problema Generalizado (IIIb)**

Luego

$$
\underline{K} \ \bar{u} = \lambda \ \underline{M} \ \bar{u} = \lambda \ \underline{L} \ \underline{L}^T \bar{u} \iff \ \underline{L}^{-1} \underline{K} \ \bar{u} = \lambda \ \underline{L}^T \bar{u}
$$

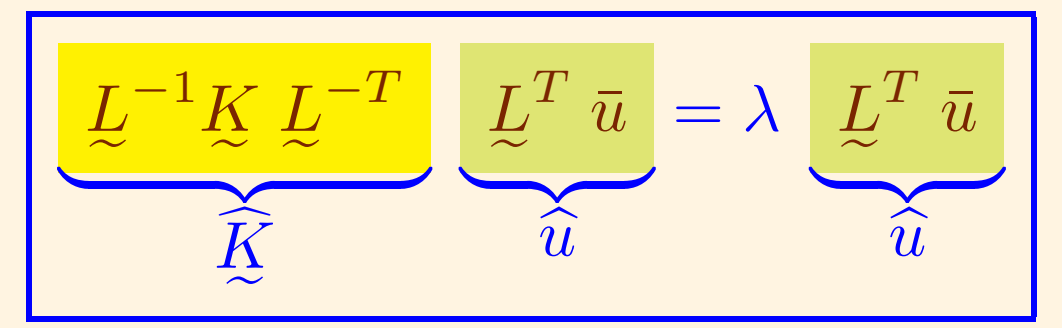

$$
\hat{K} \hat{u} = \lambda \hat{u}, \qquad \text{con} \qquad \begin{cases} \hat{K} = L^{-1}K L^{-T}, & (*) \\ \hat{u} = L^{T} \bar{u}. \end{cases}
$$

(\*) Si  $\underline{K}$  es real, simétrica  $\longrightarrow K$ Si  $\underline{K}$  es real, simétrica y semiDEF+ / DEF+  $\longrightarrow$   $\underline{K}$  $K$  real, simétrica y semiDEF+ / DEF+.  $\widehat{K}$  real, simétrica.

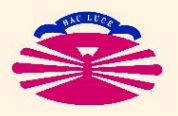

e

e UNIVERSIDAD DE A CORUÑA — GRUPO DE MÉTODOS NUMÉRICOS EN INGENIERÍA

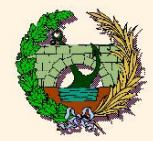

### **Problema Estándar y Problema Generalizado (IIIc)**

Por tanto,

$$
\widehat{K} \widehat{u}_i = \lambda_i \widehat{u}_i
$$
  
\n
$$
\widehat{u}_i^T \widehat{u}_j = \delta_{ij}
$$
  $i, j = 1...,n,$ 

#### y definiendo

$$
\bar{u}_i = \underline{L}^{-T} \widehat{u}_i \iff \widehat{u}_i = \underline{L}^T \overline{u}_i
$$

obtenemos

$$
\left\{\begin{aligned}\n\widehat{K} \left( \underline{L}^T \,\overline{u}_i \right) &= \lambda_i \left( \underline{L}^T \,\overline{u}_i \right) \\
\left( \underline{L}^T \,\overline{u}_i \right)^T \left( \underline{L}^T \,\overline{u}_j \right) &= \delta_{ij}\n\end{aligned}\right\}\n\quad i \, , \, j = 1 \dots, n.
$$

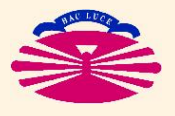

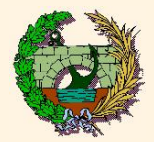

En consecuencia,

$$
\left\{\begin{aligned}\n\overline{\mathcal{L}} \widehat{\mathcal{L}} \mathcal{L}^T \overline{u}_i &= \lambda_i \mathcal{L} \mathcal{L}^T \overline{u}_i \\
\overline{u}_i^T \mathcal{L} \mathcal{L}^T \overline{u}_j &= \delta_{ij} \\
&\updownarrow \qquad \qquad \downarrow \qquad \qquad \downarrow \qquad \qquad \downarrow \qquad \qquad \downarrow \qquad \qquad \downarrow \qquad \qquad \downarrow \qquad \downarrow \q
$$

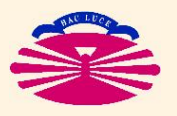

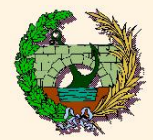

### **PROBLEMA ESTÁNDAR**

 $[A$  real simétrica]

Sea el problema

$$
\left\{\begin{array}{l}\n\bar{d}_i = \lambda_i \bar{u}_i \\
\bar{u}_i^T \bar{u}_j = \delta_{ij}\n\end{array}\right\}\n\quad i, j = 1 \ldots, n.
$$

Se pretende "reducir" (\*) el autovalor  $\lambda_k$ . Para ello se define

$$
\underline{A}' = \underline{A} - \lambda_k \left[ \bar{u}_k \, \bar{u}_k^T \right] \quad \Longrightarrow \quad \underline{A}' \, \bar{u}_i = \begin{cases} \lambda_i & \bar{u}_i, \quad \text{si} \quad i \neq k, \\ 0 & \bar{u}_i, \quad \text{si} \quad i = k. \end{cases}
$$

(\*) Convertir el autovalor  $\lambda_{\bm{k}}$  en  $0$ , sin modificar los restantes autovalores ni los autovectores.

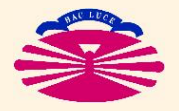

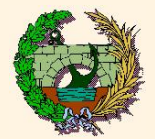

Pues

$$
\begin{aligned}\n\mathcal{A}' \ \bar{u}_i &= \left( \mathcal{A} - \lambda_k \left[ \bar{u}_k \ \bar{u}_k^T \right] \right) \ \bar{u}_i \\
&= \mathcal{A} \ \bar{u}_i - \lambda_k \left[ \bar{u}_k \ \bar{u}_k^T \right] \ \bar{u}_i \\
&= \lambda_i \ \bar{u}_i - \lambda_k \ \bar{u}_k \ \left( \bar{u}_k^T \bar{u}_i \right) \\
&= \lambda_i \ \bar{u}_i - \lambda_k \ \bar{u}_k \ \delta_{ki} \\
&= \begin{cases}\n\lambda_i \ \bar{u}_i, & \text{si} \quad i \neq k \\
0 \ \bar{u}_i, & \text{si} \quad i = k\n\end{cases}\n\end{aligned}
$$

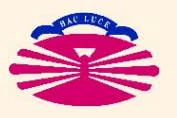

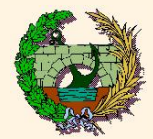

#### **PROBLEMA GENERALIZADO**

y  $M$  reales simétricas,  $M$  DEF+]

Sea el problema

$$
\left\{\begin{array}{ll}\n\overline{K} \ \overline{u}_i &= \lambda_i \ M \ \overline{u}_i \\
\overline{u}_i^T M \ \overline{u}_j = \delta_{ij}\n\end{array}\right\} \qquad i \ , \ j = 1 \ldots, n.
$$

Se pretende "reducir"  $\left(\star\right)$  el autovalor  $\lambda_k$ . Para ello se define

$$
K' = K - \lambda_k \left[ \left( M \bar{u}_k \right) \left( M \bar{u}_k \right)^T \right] \implies K' \bar{u}_i = \begin{cases} \lambda_i & M' \bar{u}_i, \quad \text{si } i \neq k, \\ 0 & M' \bar{u}_i, \quad \text{si } i = k. \end{cases}
$$

<sup>(\*)</sup> Convertir el autovalor  $\lambda_{\bm{k}}$  en  $0$ , sin modificar los restantes autovalores ni los autovectores.

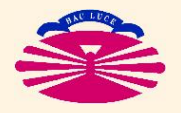

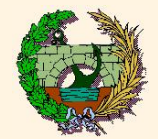

Pues

$$
K' \bar{u}_i = \left( K - \lambda_k \left[ \left( M \bar{u}_k \right) \left( M \bar{u}_k \right)^T \right] \right) \bar{u}_i
$$
  
\n
$$
= K \bar{u}_i - \lambda_k \left[ \left( M \bar{u}_k \right) \left( M \bar{u}_k \right)^T \right] \bar{u}_i
$$
  
\n
$$
= \lambda_i M \bar{u}_i - \lambda_k \left( M \bar{u}_k \right) \left( \bar{u}_k^T M \bar{u}_i \right)
$$
  
\n
$$
= \lambda_i M \bar{u}_i - \lambda_k \left( M \bar{u}_k \right) \delta_{ki}
$$
  
\n
$$
= \begin{cases} \lambda_i M' \bar{u}_i, & \text{si } i \neq k \\ 0 M' \bar{u}_i, & \text{si } i = k \end{cases}
$$

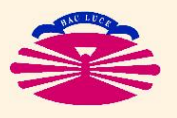

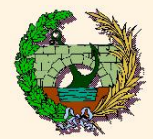

#### **Obtención de la expresión para el Prob. Generalizado**

Se sabe que dado el problema

$$
K \bar{u} = \lambda \, M \, \bar{u}, \qquad \text{con} \quad \begin{cases} K & \text{real, simétrica,} \\ \bar{M} & \text{real, simétrica, DEF_{+},} \end{cases}
$$

siempre se puede factorizar  $M=L\ L^T.$ Luego

$$
\underline{K} \ \bar{u} = \lambda \ \underline{M} \ \bar{u} \iff \ \widehat{K} \ \widehat{u} = \lambda \widehat{u}, \qquad \text{con} \quad \begin{cases} \widehat{K} = \underline{L}^{-1} \underline{K} \ \underline{L}^{-T}, \\ \widehat{u} = \underline{L}^T \ \bar{u}. \end{cases}
$$

Dado el autovector  $\bar{u}_i$  del problema generalizado, su correspondiente del problema estándar equivalente será  $\widehat{u}_i = \underline{L}^T \ \bar{u}_i$  y se verificará  $\widehat{K} \ \widehat{u}_i = \lambda_i \widehat{u}_i$ .

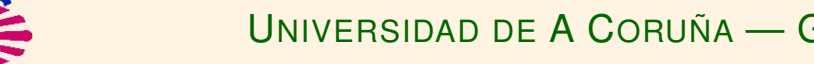

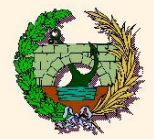

Para "reducir" el autovalor  $\lambda_k$  de este problema, se define

$$
\widehat{\underline{K}}' = \widehat{\underline{K}} - \lambda_k \begin{bmatrix} \widehat{u}_k \ \widehat{u}_k^T \end{bmatrix} \implies \widehat{\underline{K}}' \ \widehat{u}_i = \begin{cases} \lambda_i \ \widehat{u}_i, & \text{si } i \neq k, \\ 0 \ \widehat{u}_i, & \text{si } i = k. \end{cases}
$$

Pero

$$
\hat{\mathbf{K}}' \hat{u} = \lambda \hat{u} \qquad \Longleftrightarrow \qquad \left[ \hat{\mathbf{K}} - \lambda_k \left[ \hat{u}_k \hat{u}_k^T \right] \right] \hat{u} = \lambda \hat{u}
$$
\n
$$
\qquad \Longleftrightarrow \qquad \left[ \underline{L}^{-1} \underline{K} \underline{L}^{-T} - \lambda_k \left( \underline{L}^T \bar{u}_k \right) \left( \underline{L}^T \bar{u}_k \right)^T \right] \left( \underline{L}^T \bar{u} \right) = \lambda \left( \underline{L}^T \bar{u} \right)
$$
\n
$$
\qquad \Longleftrightarrow \qquad \underline{L} \left[ \underline{L}^{-1} \underline{K} \underline{L}^{-T} - \lambda_k \left( \underline{L}^T \bar{u}_k \right) \left( \underline{L}^T \bar{u}_k \right)^T \right] \left( \underline{L}^T \bar{u} \right) = \lambda \underline{L} \left( \underline{L}^T \bar{u} \right)
$$
\n
$$
\qquad \Longleftrightarrow \qquad \underbrace{\left[ \underline{K} - \lambda_k \left( \underline{M}^T \bar{u}_k \right) \left( \underline{M}^T \bar{u}_k \right)^T \right]}_{\underline{K}'}
$$
\n
$$
\bar{u} = \lambda \underline{M} \bar{u}.
$$

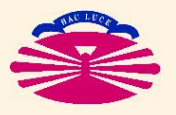

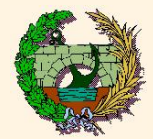

#### **PROBLEMA ESTÁNDAR**

 $[A$  real simétrica]

Sea el problema

$$
\left\{\begin{array}{l}\n\bar{u}_i = \lambda_i \bar{u}_i \\
\bar{u}_i^T \bar{u}_j = \delta_{ij}\n\end{array}\right\}\n\quad i, j = 1 \ldots, n.
$$

Se pretende "trasladar" (\*) los autovalores  $\lambda_i$  una distancia  $\rho$ . Para ello se define

$$
\boxed{A' = A + \rho \underline{I}} \qquad \Longrightarrow \qquad \underline{A}' \ \overline{u}_i = \boxed{(\lambda_i + \rho)} \ \overline{u}_i.
$$

(\*) Convertir cada autovalor  $\lambda_i$  en  $(\lambda_i + \rho),$  sin modificar su correspondiente autovector.

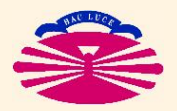

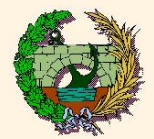

### **TÉCNICAS AUXILIARES: Traslación de Autovalores (Ib)**

Pues

$$
A' \overline{u}_i = (A + \rho L) \overline{u}_i
$$
  
=  $A \overline{u}_i + \rho L \overline{u}_i$   
=  $\lambda_i \overline{u}_i + \rho \overline{u}_i$   
=  $(\lambda_i + \rho) \overline{u}_i$ .

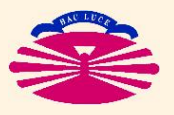

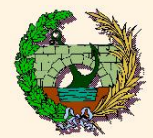

#### **PROBLEMA GENERALIZADO**

y  $M$  reales simétricas,  $M$  DEF+]

Sea el problema

$$
\left\{\begin{array}{ll}\n\overline{K} \ \overline{u}_i &= \lambda_i \ M \ \overline{u}_i \\
\overline{u}_i^T M \ \overline{u}_j = \delta_{ij}\n\end{array}\right\}\n\qquad i \ , \ j = 1 \dots, n.
$$

Se pretende "trasladar"  $\left(\star\right)$  los autovalores  $\lambda_{i}$  una distancia  $\rho$ . Para ello se define

$$
\begin{array}{|l|l|}\n\underline{K}' = \underline{K} + \rho \underline{M} \\
\underline{M}' = \underline{M}\n\end{array} \implies \underline{K}' \overline{u}_i = \begin{array}{|l|}\n(\lambda_i + \rho) & \underline{M}' \overline{u}_i.\n\end{array}
$$

(\*) Convertir cada autovalor  $\lambda_i$  en  $(\lambda_i + \rho),$  sin modificar su correspondiente autovector.

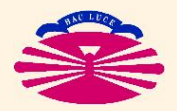

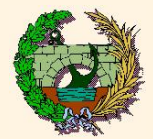

Pues

$$
K' \bar{u}_i = (K + \rho \underline{M}) \bar{u}_i
$$
  
=  $K \bar{u}_i + \rho \underline{M} \bar{u}_i$   
=  $\lambda_i \underline{M} \bar{u}_i + \rho \underline{M} \bar{u}_i$   
=  $(\lambda_i + \rho) \underline{M} \bar{u}_i$ .

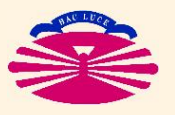

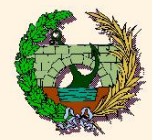

#### **PROBLEMA ESTÁNDAR**

 $[A$  real simétrica, no-singular]

Sea el problema

$$
\left\{\begin{array}{l}\n\bar{u}_i = \lambda_i \bar{u}_i \\
\bar{u}_i^T \bar{u}_j = \delta_{ij}\n\end{array}\right\}\n\qquad i, j = 1 \ldots, n.
$$

Se pretende "invertir"  $\left(\star\right)$  los autovalores  $\lambda_{i}.$  Para ello se define

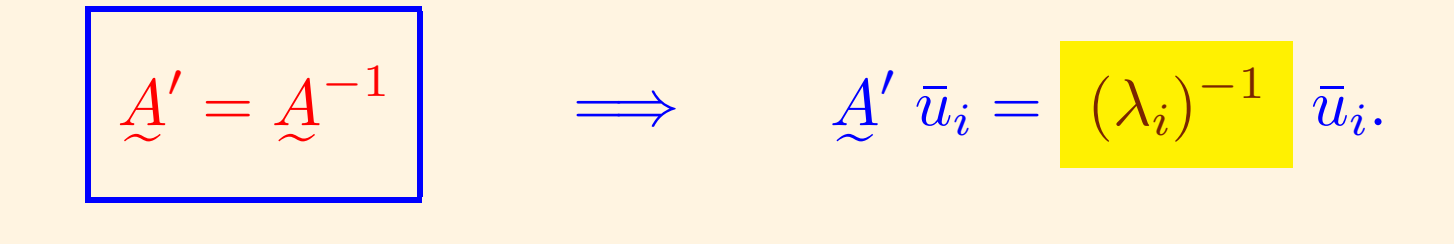

(\*) Convertir cada autovalor  $\lambda_i$  en  ${(\lambda_i)}^{-1}$ , sin modificar su correspondiente autovector.

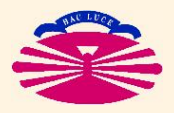

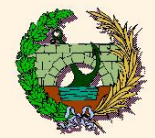

**TÉCNICAS AUXILIARES: Inversión de Autovalores (Ib)**

**Pues** 

 $A_i \bar u_i = \lambda_i \bar u_i, \qquad \det(A) \neq 0 \implies \lambda_i \neq 0$ ⇕  $A^{-1}A\ \bar u_i=\lambda_i\ A^{-1}\ \bar u_i$ ⇕  $\bar{u}_i = \lambda_i \not\!\! \Delta^{-1} \bar{u}_i$  $\hat{\mathbb{U}}$  $(\lambda_i)^{-1} \bar{u}_i = A^{-1} \bar{u}_i.$ 

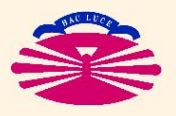

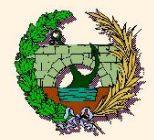

**PROBLEMA GENERALIZADO** [*K̪ y M̪ r*eales simétricas, *K* no singular, *M* DEF+] Sea el problema

$$
\left\{\begin{array}{ll}\n\overline{X} \ \overline{u}_i &= \lambda_i \ M \ \overline{u}_i \\
\overline{u}_i^T M \ \overline{u}_j = \delta_{ij}\n\end{array}\right\}\n\qquad i \ , \ j = 1 \dots, n.
$$

Se pretende "invertir"  $\left(\star\right)$  los autovalores  $\lambda_{i}.$  Para ello se define

$$
\begin{array}{c}\n\overrightarrow{K}' = \overrightarrow{M} \\
\overrightarrow{M}' = \overrightarrow{K}\n\end{array} \implies \overrightarrow{K}' \overrightarrow{u}_i = \overrightarrow{(\lambda_i)^{-1}} \overrightarrow{M}' \overrightarrow{u}_i.
$$

(\*) Convertir cada autovalor  $\lambda_i$  en  ${(\lambda_i)}^{-1}$ , sin modificar su correspondiente autovector.

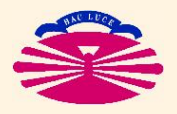

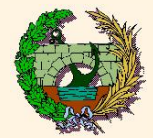

**TÉCNICAS AUXILIARES: Inversión de Autovalores (IIb)**

Pues

$$
K \bar{u}_i = \lambda_i M \bar{u}_i, \qquad \det(K) \neq 0 \implies \lambda_i \neq 0
$$

$$
\updownarrow
$$

$$
(\lambda_i)^{-1} K \bar{u}_i = M \bar{u}_i.
$$

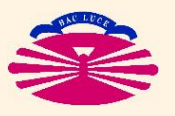

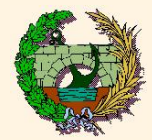

#### **PROBLEMA ESTÁNDAR**

 $[A$  real simétrica]

Sea el problema

$$
\left\{\begin{array}{l}\n\bar{u}_i = \lambda_i \bar{u}_i \\
\bar{u}_i^T \bar{u}_j = \delta_{ij}\n\end{array}\right\}\n\qquad i \ , \ j = 1 \ldots, n.
$$

Se define el COCIENTE DE RAYLEIGH  $\rho(\bar{v})$  de un vector cualquiera  $\bar{v}$  como

$$
\rho(\bar{v}) = \frac{\bar{v}^T A \bar{v}}{\bar{v}^T \bar{v}}.
$$

En lo sucesivo supondremos que los autovalores  $\lambda_i$  se ordenan de forma que

$$
\lambda_1 \leq \lambda_2 \leq \ldots \leq \lambda_n.
$$

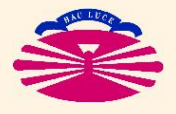

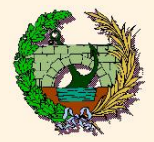

### **PROPIEDADES DEL COCIENTE DE RAYLEIGH**

1. **RANGO**:

 $\lambda_1 \leq \rho(\bar{v}) \leq \lambda_n \quad \forall \bar{v}.$ 

2. **IDENTIFICACIÓN DE AUTOVALORES**:

$$
\bar{v} = \alpha \bar{u_i} \implies \rho(\bar{v}) = \lambda_i.
$$

3. **APROXIMACIÓN DE AUTOVALORES**:

$$
\bar{v} = \alpha \bar{u}_i + \varepsilon \bar{x},
$$
  
con  $\bar{x}^T \bar{x} = 1, \bar{x}^T \bar{u}_i = 0,$   $\longrightarrow$   $\rho(\bar{v}) = \lambda_i + \mathcal{O}((\varepsilon/\alpha)^2).$ 

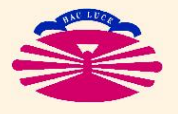

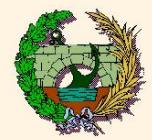

4. **CARACTERIZACIÓN MINI-MAX**:

$$
\lambda_r = \max_{\{\bar{w}_1,\ldots,\bar{w}_{r-1}\}} \left\{ \min_{\bar{v}} \left( \rho(\bar{v}) \mid \bar{v}^T \bar{w}_k = 0 \text{ para } k = 1,\ldots,r-1 \right) \right\}.
$$

5. **SEPARACIÓN DE AUTOVECTORES**:

Sean las submatrices principales  ${\cal A}$  $k =$  $a_{11} \ldots a_{1k}$ . . . . . .  $a_{k1}$  ...  $a_{kk}$ 1  $, \qquad k = 1, \ldots, n.$ 

Definimos los problemas

$$
\underline{A}_k \; \bar{u}_i^k = \lambda_i^k \; \bar{u}_i^k \; \text{ con } \left( \bar{u}_i^k \right)^T \bar{u}_j^k = \delta_{ij}, \; \text{ para } i \; , \; j = 1 \ldots, k.
$$

En estas condiciones, los autovalores  $\lambda_i^k$  $\frac{k}{i}$  verifican

$$
\lambda_1^{k+1}\leq \left\|\lambda_1^{k}\right\|\leq \lambda_2^{k+1}\leq \left\|\lambda_2^{k}\right\|\leq \ldots \leq \left\|\lambda_{k-1}^{k}\right\|\leq \lambda_k^{k+1}\leq \left\|\lambda_k^{k}\right\|\leq \lambda_{k+1}^{k+1},
$$

que es lo que se denomina una secuencia de STURM.

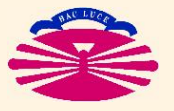

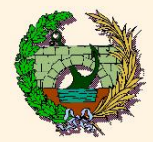

#### **Demostración de las propiedades del Cociente de Rayleigh**

1. **Rango**

Los autovectores forman una base. Por tanto, cualquier vector  $\bar{v}$  puede escribirse en la forma  $\bar{v} = \sum \bar{v}$  $\boldsymbol{n}$  $i=1$  $\alpha_i$   $\bar{u}_i$ . Luego

$$
\rho(\bar{v}) = \frac{\bar{v}^T A \bar{v}}{\bar{v}^T \bar{v}} = \frac{\left(\sum_{i=1}^n \alpha_i \bar{u}_i\right)^T A \left(\sum_{i=1}^n \alpha_i \bar{u}_i\right)}{\left(\sum_{i=1}^n \alpha_i \bar{u}_i\right)^T \left(\sum_{i=1}^n \alpha_i \bar{u}_i\right)} = \frac{\sum_{i=1}^n \sum_{j=1}^n \alpha_i \alpha_j \left(\bar{u}_i^T A \bar{u}_j\right)}{\sum_{i=1}^n \sum_{j=1}^n \alpha_i \alpha_j \left(\bar{u}_i^T \bar{u}_j\right)}
$$

Pero  $\bar{u}_i^T A\ \bar{u}_j = \bar{u}_i^T$  $\frac{i}{i}\,\left(\lambda_{j}\,\bar{u}_{j}\right)=\lambda_{j}\delta_{ij}.$  Por tanto,

$$
\rho(\bar{v}) = \frac{\sum_{i=1}^{n} \sum_{j=1}^{n} \alpha_i \alpha_j \lambda_j \delta_{ij}}{\sum_{i=1}^{n} \sum_{j=1}^{n} \alpha_i \alpha_j \delta_{ij}} = \frac{\sum_{i=1}^{n} \alpha_i^2 \lambda_i}{\sum_{i=1}^{n} \alpha_i^2} \left\{ \begin{array}{c} \geq \frac{\alpha_1^2 \lambda_1 + \alpha_2^2 \lambda_1 + \dots + \alpha_n^2 \lambda_1}{\alpha_1^2 + \alpha_2^2 + \dots + \alpha_n^2} = \lambda_1, \\ \geq \frac{\alpha_1^2 \lambda_n + \alpha_2^2 \lambda_n + \dots + \alpha_n^2 \lambda_n}{\alpha_1^2 + \alpha_2^2 + \dots + \alpha_n^2} = \lambda_n. \end{array} \right.
$$

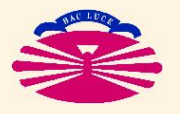

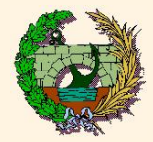

#### **Demostración de las propiedades del Cociente de Rayleigh**

2. **Identificación de autovalores**

Si  $\bar{v} = \alpha \bar{u}_i$  entonces

$$
\rho(\bar{v}) = \frac{\bar{v}^T A \bar{v}}{\bar{v}^T \bar{v}} = \frac{(\alpha \bar{u}_i)^T A (\alpha \bar{u}_i)}{(\alpha \bar{u}_i)^T (\alpha \bar{u}_i)} = \frac{\alpha^2 (\bar{u}_i^T A \bar{u}_i)}{\alpha^2 (\bar{u}_i^T \bar{u}_i)} = \frac{\bar{u}_i^T A \bar{u}_i}{\bar{u}_i^T \bar{u}_i}
$$

$$
\text{Pero }\bar{u}_i^T \underline{A} \ \bar{u}_i = \bar{u}_i^T \left( \lambda_i \ \bar{u}_i \right) = \lambda_i. \text{ Por tanto}
$$

 $\rho(\bar{v}) = \lambda_i.$ 

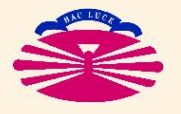

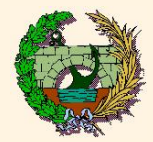

#### **Demostración de las propiedades del Cociente de Rayleigh**

3. **Aproximación de autovalores**

Si  $\bar{v} = \alpha \bar{u}_i + \varepsilon \bar{x}$  entonces

$$
\rho(\bar{v}) = \frac{\bar{v}^T \underline{A} \ \bar{v}}{\bar{v}^T \ \bar{v}} = \frac{(\alpha \ \bar{u}_i + \varepsilon \ \bar{x})^T \underline{A} \ (\alpha \ \bar{u}_i + \varepsilon \ \bar{x})}{(\alpha \ \bar{u}_i + \varepsilon \ \bar{x})^T \ (\alpha \ \bar{u}_i + \varepsilon \ \bar{x})}
$$

$$
= \frac{\alpha^2 \ (\bar{u}_i^T \underline{A} \ \bar{u}_i) + \varepsilon^2 \ (\bar{x}^T \underline{A} \ \bar{x}) + 2\alpha \varepsilon \ (\bar{x}^T \underline{A} \ \bar{u}_i)}{\alpha^2 \ (\bar{u}_i^T \bar{u}_i) + \varepsilon^2 \ (\bar{x}^T \bar{x}) + 2\alpha \varepsilon \ (\bar{x}^T \bar{u}_i)}.
$$

Pero  $\bar{u}_i$  y  $\bar{x}$  son vectores unitarios y ortogonales entre sí. Luego  $\bar{u}_i^T\cancel{A}\ \bar{u}_i = \rho(\bar{u}_i),\, \bar{x}^T\cancel{A}\ \bar{x} = \rho(\bar{x}),$  y  $\bar{x}^T\cancel{A}\ \bar{u}_i = \lambda_i\ \left(\bar{x}^T\bar{u}_i\right) = 0.$ Por tanto

$$
\rho(\bar{v}) = \frac{\alpha^2 \rho(\bar{u}_i) + \varepsilon^2 \rho(\bar{x})}{\alpha^2 + \varepsilon^2} = \frac{\lambda_i + (\varepsilon/\alpha)^2 \rho(\bar{x})}{1 + (\varepsilon/\alpha)^2}
$$

$$
= \left[\lambda_i + (\varepsilon/\alpha)^2 \rho(\bar{x})\right] \left[1 - (\varepsilon/\alpha)^2 + (\varepsilon/\alpha)^4 - (\varepsilon/\alpha)^8 \dots\right]
$$

$$
= \lambda_i + (\varepsilon/\alpha)^2 \left[\rho(\bar{x}) - \lambda_i\right] + \mathcal{O}\left((\varepsilon/\alpha)^4\right) = \lambda_i + \mathcal{O}\left((\varepsilon/\alpha)^2\right).
$$

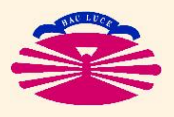

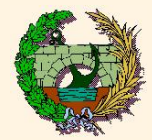

#### **PROBLEMA GENERALIZADO**

y  $M$  reales simétricas,  $M$  DEF+]

Sea el problema

$$
\left\{\begin{array}{ll}\n\overline{K} \ \overline{u}_i &= \lambda_i \ M \ \overline{u}_i \\
\overline{u}_i^T M \ \overline{u}_j = \delta_{ij}\n\end{array}\right\} \qquad i \ , \ j = 1 \ldots, n.
$$

Se define el COCIENTE DE RAYLEIGH  $\rho(\bar{v})$  de un vector cualquiera  $\bar{v}$  como

$$
\rho(\bar{v}) = \frac{\bar{v}^T K \bar{v}}{\bar{v}^T M \bar{v}},
$$

con idénticas propiedades a las expuestas en el caso del problema estándar.

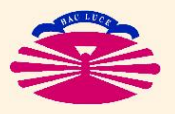

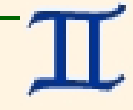

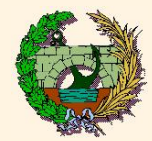

#### **Obtención de la expresión para el Prob. Generalizado**

Se sabe que dado el problema

$$
K \bar{u} = \lambda \, M \, \bar{u}, \qquad \text{con} \quad \begin{cases} K & \text{real, simétrica,} \\ \bar{M} & \text{real, simétrica, DEF+,} \end{cases}
$$

siempre se puede factorizar 
$$
M = L L^T
$$
.  
Luego

$$
\underline{K} \ \bar{u} = \lambda \ \underline{M} \ \bar{u} \iff \ \widehat{\underline{K}} \ \widehat{u} = \lambda \widehat{u}, \qquad \text{con} \quad \begin{cases} \ \widehat{\underline{K}} = \underline{L}^{-1} \underline{K} \ \underline{L}^{-T}, \\ \ \widehat{u} = \underline{L}^T \ \bar{u}. \end{cases}
$$

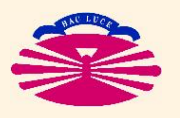

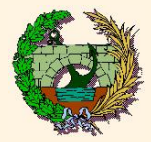

Dado el vector  $\bar{v}$  del problema generalizado, su correspondiente del problema estándar equivalente será  $\widehat{v} = \underline{L}^T \; \bar{v},$ cuvo cociente de Ravleigh será cuyo cociente de Rayleigh será

$$
\begin{split}\n\widehat{\rho}(\widehat{v}) &= \frac{\widehat{v}^T \widehat{K} \widehat{v}}{\widehat{v}^T \widehat{v}} \\
&= \frac{\left(L^T \,\overline{v}\right)^T \left[L^{-1} K \, L^{-T}\right] \, \left(L^T \,\overline{v}\right)}{\left(L^T \,\overline{v}\right)^T \, \left(L^T \,\overline{v}\right)} \\
&= \frac{\overline{v}^T \, \left(L \, L^{-1} K \, L^{-T} L^T\right) \, \overline{v}}{\overline{v}^T \, \left(L \, L^T\right) \, \overline{v}} \\
&= \frac{\overline{v}^T \, K \, \overline{v}}{\overline{v}^T \, M \, \overline{v}} = \rho(\overline{v})\n\end{split}
$$

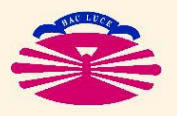

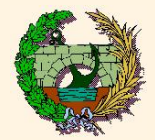

**PROBLEMA GENERALIZADO** [*K̪ y M̪ r*eales simétricas, *K* no singular, *M* DEF+] Sea el problema

$$
\left\{\begin{array}{ll}\n\overline{u}_i &= \lambda_i \ M \ \overline{u}_i \\
\overline{u}_i^T M \ \overline{u}_j = \delta_{ij}\n\end{array}\right\}\n\qquad i \ , \ j = 1 \dots, n.
$$

Dados los  $q$  vectores linealmente independientes  $\{\bar{\psi}_\ell\}_{\ell=1,...,q}$  (en general  $q << n$ ), buscamos aproximaciones a los autovectores  $\bar{u}_i$  y a los autovalores  $\lambda_i$  del tipo

$$
\bar{u}_i \approx \bar{u}^R = \sum_{\ell=1}^q \alpha_\ell \bar{\psi}_\ell = \underline{\Psi} \ \bar{\alpha}, \text{ con } \begin{cases} \ \underline{\Psi} = \left[ \bar{\psi}_1 : \bar{\psi}_2 : \dots : \bar{\psi}_q \right], \\ \alpha_2 \\ \vdots \\ \alpha_q \end{cases}
$$
\n
$$
\lambda_i \approx \lambda^R = \rho(\bar{u}^R)
$$

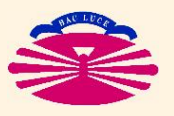

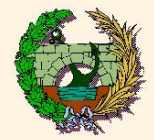

**TÉCNICAS AUXILIARES: Análisis de Rayleigh-Ritz (Ib)**

Para ello, planteamos

$$
\frac{d\rho(\bar{u}^R)}{d\alpha_k} = 0, \quad k = 1, \dots, q \qquad \Longleftrightarrow \qquad \left(\frac{d\rho(\bar{u}^R)}{d\bar{\alpha}}\right)^T = \bar{0},
$$

lo que equivale a resolver el problema reducido (\*)

$$
\left[\begin{array}{c}\nK^R = \underline{\Psi}^T K \underline{\Psi} \\
M^R = \underline{\Psi}^T M \underline{\Psi}\n\end{array}\right] \implies \left[\begin{array}{c}\nK^R \overline{\alpha} = \lambda^R M^R \overline{\alpha}.\n\end{array}\right]
$$

(\*) Nótese que las matrices reducidas  $K^{\overline{R}}$  y  $M^{\overline{R}}$  son de orden  $q << n.$ 

e

e

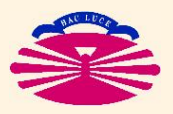

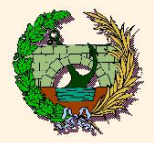

**El planteamiento anterior (en términos de la minimización del cociente de Rayleigh) se fundamenta en que. . .**

1. **El cociente de Rayleigh tiene un extremo en cada autovector**:

$$
\left(\frac{d\rho(\bar{v})}{d\bar{v}}\right)^T\Big|_{\bar{v}=\bar{u}_i} = \bar{0}.
$$

2. El cálculo de extremos de  $\rho(\bar{u}^R)$  equivale al problema reducidoː

$$
\left(\frac{d\rho(\bar{u}^R)}{d\bar{\alpha}}\right)^T = \bar{0} \qquad \Longrightarrow \qquad K^R \bar{\alpha} = \lambda^R M^R \bar{\alpha}.
$$

3. **Si el subespacio**  $\{\bar{u}^R\}$  contiene un autovector  $\bar{u}_i$  el análisis de **Rayleigh-Ritz lo detecta**:

$$
\bar{u}_i = \underline{\Psi} \; \bar{\beta} \qquad \Longrightarrow \qquad \underline{K}^R \; \bar{\beta} = \lambda_i \; \underline{M}^R \; \bar{\beta}.
$$

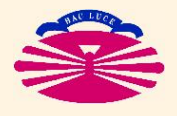

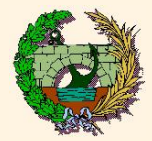

#### **Demostraciones:**

1. **El cociente de Rayleigh tiene un extremo en cada autovector**: Pues

$$
\rho(\bar{v}) = \frac{\bar{v}^T \underline{K} \bar{v}}{\bar{v}^T \underline{M} \bar{v}} \implies \frac{d\rho(\bar{v})}{d\bar{v}} = \frac{2(\bar{v}^T \underline{K})(\bar{v}^T \underline{M} \bar{v}) - 2(\bar{v}^T \underline{M})(\bar{v}^T \underline{K} \bar{v})}{(\bar{v}^T \underline{M} \bar{v})^2}
$$

$$
= \frac{2}{\bar{v}^T \underline{M} \bar{v}} \left[ (\bar{v}^T \underline{K}) - \rho(\bar{v}) (\bar{v}^T \underline{M}) \right],
$$

y por tanto

$$
\left(\frac{d\rho(\bar{v})}{d\bar{v}}\right)^T = \frac{2}{\bar{v}^T M \bar{v}} \left[K \bar{v} - \rho(\bar{v}) M \bar{v}\right].
$$

Luego

$$
\left(\frac{d\rho(\bar{v})}{d\bar{v}}\right)^T\bigg|_{\bar{v}=\bar{u}_i} = \frac{2}{\bar{u}_i^T M \bar{u}_i} \left[K \bar{u}_i - \rho(\bar{u}_i) M \bar{u}_i\right] = 2 \left[K \bar{u}_i - \lambda_i M \bar{u}_i\right] = \bar{0}.
$$

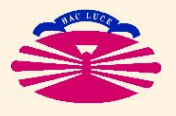

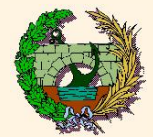

**TÉCNICAS AUXILIARES: Análisis de Rayleigh-Ritz (IIIb)**

2. El cálculo de extremos de  $\rho(\bar{u}^R)$  equivale al problema reducidoː **Pues** 

$$
\rho(\bar{u}^R) = \rho(\bar{v})\Big|_{\bar{v} = \bar{u}^R} \quad \Longrightarrow \quad \frac{d\rho(\bar{u}^R)}{d\bar{\alpha}} = \frac{d\rho(\bar{v})}{d\bar{v}}\Big|_{\bar{v} = \bar{u}^R} \left[\frac{d}{d\bar{\alpha}}\left(\underline{\Psi}\,\bar{\alpha}\right)\right] = \frac{d\rho(\bar{v})}{d\bar{v}}\Big|_{\bar{v} = \bar{u}^R} \left[\underline{\Psi}\right].
$$

y por tanto

$$
\left(\frac{d\rho(\bar{u}^R)}{d\bar{\alpha}}\right)^T = \underline{\Psi}^T \left(\frac{d\rho(\bar{v})}{d\bar{v}}\right)^T \bigg|_{\bar{v} = \underline{\Psi} \bar{\alpha}} = \frac{2}{\bar{\alpha}^T \underline{\Psi}^T \underline{M} \ \underline{\Psi} \bar{\alpha}} \underline{\Psi}^T \left[K \ \underline{\Psi} \bar{\alpha} - \rho(\bar{u}^R) \ \underline{M} \ \underline{\Psi} \bar{\alpha}\right]
$$

$$
= \frac{2}{\bar{\alpha}^T \underline{M}^R \bar{\alpha}} \left[K^R \bar{\alpha} - \lambda^R \underline{M}^R \bar{\alpha}\right].
$$

Luego

$$
\left(\frac{d\rho(\bar{u}^R)}{d\bar{\alpha}}\right)^T = \bar{0} \qquad \Longrightarrow \qquad \underline{K}^R \bar{\alpha} = \lambda^R \underline{M}^R \bar{\alpha}.
$$

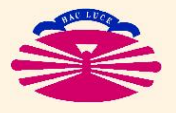

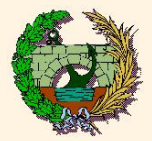

3. **Si el subespacio**  $\{\bar{u}^R\}$  contiene un autovector  $\bar{u}_i$  el análisis de **Rayleigh-Ritz lo detecta**:

**Pues** 

$$
\begin{aligned}\n\bar{u}_i &= \Psi \,\bar{\beta} &\implies \, K^R \,\bar{\beta} = \left[ \Psi^T \, K \, \Psi \right] \,\bar{\beta} &= \Psi^T \, K \,\left[ \Psi \,\bar{\beta} \right] &= \Psi^T \, K \,\bar{u}_i \\
&= \Psi^T \left[ K \,\bar{u}_i \right] &= \Psi^T \left[ \lambda_i \, M \,\bar{u}_i \right] &= \lambda_i \, \Psi^T M \,\bar{u}_i \\
&= \lambda_i \, \Psi^T M \,\left[ \Psi \,\bar{\beta} \right] = \lambda_i \,\left[ \Psi^T M \, \Psi \right] \,\bar{\beta} = \lambda_i \, M^R \,\bar{\beta}.\n\end{aligned}
$$

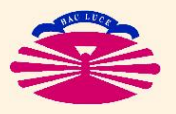

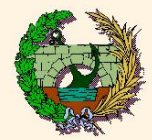

### **PROBLEMA ESTÁNDAR**

Sea el problema

$$
\left\{\begin{array}{c}\n\bar{u}_i = \lambda_i \bar{u}_i \\
\bar{u}_i^T \bar{u}_j = \delta_{ij}\n\end{array}\right\}\n\qquad i, j = 1 \dots, n.
$$

Dado un vector arbitrario  $\bar{v}_0$ , el **MÉTODO DE MISES DIRECTO** consiste en:

$$
\overline{v}_{k+1} = \frac{A}{|\overline{A} \overline{v}_k|} \left\{ k = 0, ..., \text{ (hasta convergenceian)}
$$
\n
$$
\rho_{k+1} = \rho(\overline{v}_{k+1})
$$

Si  $\lambda_{MAX}$  es el mayor autovalor en valor absoluto,

$$
\begin{cases} \lim_{k \to \infty} \bar{v}_k = \bar{\omega} \mid A \bar{\omega} = \lambda_{MAX} \bar{\omega}, \\ \lim_{k \to \infty} \rho_k = \rho(\bar{\omega}) = \lambda_{MAX}. \end{cases}
$$

**[en general, y casi siempre]**

 $[A$  real simétrica]

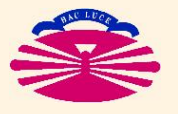

 $\Longrightarrow$ 

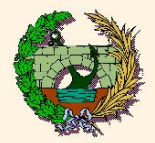

#### **FUNCIONAMIENTO DEL MÉTODO**

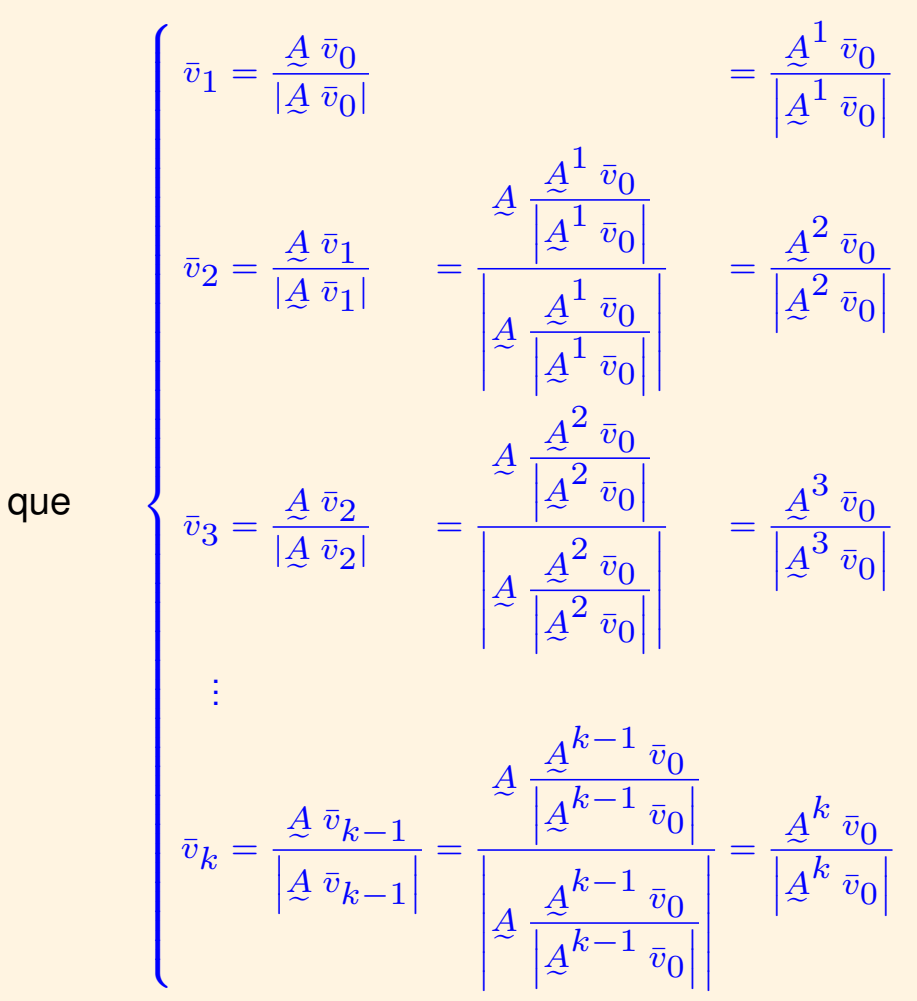

Observamos que

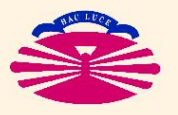

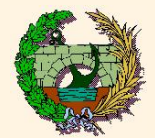

### **MÉTODO DE MISES: Fundamentación Teórica (IIb)**

Los autovectores forman una base. Por tanto, el vector inicial  $\bar{v}_0$  puede escribirse en la forma  $\bar v_0 = \sum \limits$  $\boldsymbol{n}$  $i=1$  $\alpha_i \; \bar{u}_i$ . Luego

$$
\bar{v}_k = \frac{A^k \bar{v}_0}{\left| \underline{A}^k \bar{v}_0 \right|} = \frac{\sum_{i=1}^n \alpha_i A^k \bar{u}_i}{\left| \sum_{i=1}^n \alpha_i A^k \bar{u}_i \right|}.
$$

Pero  $A^k\ \bar u_i=A^{k-1}\left(A\ \bar u_i\right)=\lambda_i\ A^{k-1}\ \bar u_i\ \implies\ A^k\ \bar u_i=\lambda_i^k\ \bar u_i$ . Por tanto

$$
\bar{v}_k = \frac{\sum_{i=1}^n \alpha_i \lambda_i^k \bar{u}_i}{\left|\sum_{i=1}^n \alpha_i \lambda_i^k \bar{u}_i\right|} = \frac{\alpha_1 \lambda_1^k \bar{u}_1 + \alpha_2 \lambda_2^k \bar{u}_2 + \ldots + \alpha_n \lambda_n^k \bar{u}_n}{\left|\alpha_1 \lambda_1^k \bar{u}_1 + \alpha_2 \lambda_2^k \bar{u}_2 + \ldots + \alpha_n \lambda_n^k \bar{u}_n\right|}.
$$

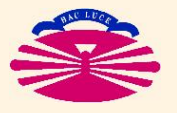

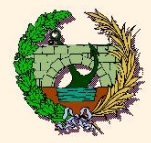

#### **Casos más importantes:**

1. **Hay un sólo autovalor predominante**

$$
|\lambda_n| > |\lambda_i| \quad \forall i < n. \quad (*)
$$

2. **Hay un autovalor predominante con orden de multiplicidad** p

$$
\lambda_n = \lambda_{n-1} = \ldots = \lambda_{n-(p-1)}, \qquad |\lambda_n| > |\lambda_i| \quad \forall i \le n-p. \quad (*)
$$

3. **Hay dos autovalores predominantes de signos opuestos**

$$
\lambda_1 = -\lambda_n, \qquad |\lambda_n| \ge |\lambda_i| \quad \forall i.
$$

<sup>(\*)</sup> En general los autovalores se numeran en orden creciente ( $\lambda_1 \leq \lambda_2 \leq \ldots \leq \lambda_n$ ). Se supone (por sencillez) que el autovalor predominante (mayor en valor absoluto) es  $\lambda_n > 0$ . Para analizar el caso en el que el autovalor predominante es  $\lambda_1 < 0$  habría que introducir las oportunas modificaciones en el estudio que se realiza a continuación (en esencia las conclusiones son las mismas, con una excepción: si el autovalor predominante es negativo, el vector  $\bar{v}_k$  no converge en sentido estricto sino que tiende a oscilar entre dos vectores de sentidos opuestos).

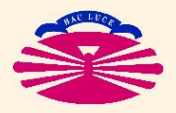

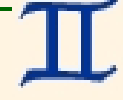

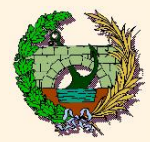

1. **Hay un sólo autovalor predominante**

$$
\text{Sea } |\lambda_n| > |\lambda_i| \quad \forall i < n.
$$
\n
$$
\sum_{i \le n} \alpha_i \left(\frac{\lambda_i}{\lambda_n}\right)^k \bar{u}_i = \sum_{i < n} \alpha_i \left(\frac{\lambda_i}{\lambda_n}\right)^k \bar{u}_i + \alpha_n \bar{u}_n.
$$
\n
$$
\text{Escribimos } \bar{v}_k = \frac{\left|\sum_{i \le n} \alpha_i \left(\frac{\lambda_i}{\lambda_n}\right)^k \bar{u}_i\right|}{\left|\sum_{i < n} \alpha_i \left(\frac{\lambda_i}{\lambda_n}\right)^k \bar{u}_i + \alpha_n \bar{u}_n\right|}.
$$
\n
$$
\text{Luego } \begin{cases} \lim_{k \to \infty} \bar{v}_k = \bar{u}_n, \\ \lim_{k \to \infty} \rho_k = \rho(\bar{u}_n) = \lambda_n. \end{cases} \quad \text{[Si } \alpha_n \neq 0 \text{]}
$$

Notas:

- $\bullet$  En el caso  $\alpha_n = 0$  el método convergerá en general (falsamente) al mayor autovalor en valor absoluto cuyo coeficiente  $\alpha$  sea distinto de cero.  $(*)$
- $\clubsuit$  Por este motivo conviene repetir el cálculo con distintos vectores iniciales  $\bar{v}_0$ .

<sup>(\*)</sup> Si se permite al método iterar suficientemente, es probable que los errores de redondeo introduzcan una componente según  $\bar{u}_n$  que acabe conduciendo a la solución correcta.

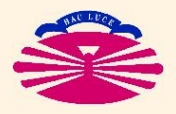

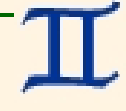

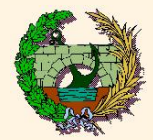

2. Hay un autovalor predominante con orden de multiplicidad p

$$
\text{ Sea } \lambda_n = \lambda_{n-1} = \dots = \lambda_{n-(p-1)}, \qquad |\lambda_n| > |\lambda_i| \quad \forall i \le n-p.
$$
\n
$$
\text{Escribimos } \quad \overline{v}_k = \frac{\sum_{i \le n-p} \alpha_i \left(\frac{\lambda_i}{\lambda_n}\right)^k \bar{u}_i + \sum_{i > n-p} \alpha_i \bar{u}_i}{\left|\sum_{i \le n-p} \alpha_i \left(\frac{\lambda_i}{\lambda_n}\right)^k \bar{u}_i + \sum_{i > n-p} \alpha_i \bar{u}_i\right|}.
$$
\n
$$
\text{Luego } \quad \left\{ \begin{array}{l} \lim_{k \to \infty} \bar{v}_k = \bar{\omega} \mid \Delta \bar{\omega} = \lambda_n \bar{\omega}, \\ \lim_{k \to \infty} \rho_k = \rho(\bar{\omega}) = \lambda_n. \end{array} \right. \quad \text{[Si } \alpha_i \neq 0 \text{ para } \text{algin } i > n-p.
$$

Notas:

- **←** En el caso  $\alpha_i = 0 \ \forall i > n p$  el método convergerá en general (falsamente) al mayor autovalor en valor absoluto cuyo coeficiente  $\alpha$  sea distinto de cero.  $\left(\star\right)$
- $\bullet$  Por este motivo conviene repetir el cálculo con distintos vectores iniciales  $\bar{v}_0$ .

(\*) Si se permite al método iterar suficientemente, es probable que los errores de redondeo introduzcan una componente según  $\left\{\bar{u}_n,\bar{u}_{n-1},\ldots,\bar{u}_{n-(p-1)}\right\}$  que acabe conduciendo a la solución correcta.

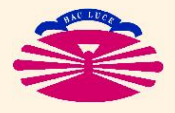

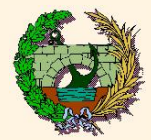

3. **Hay dos autovalores predominantes de signos opuestos** Sea  $\lambda_1 = -\lambda_n, \qquad |\lambda_n| \ge |\lambda_i| \quad \forall i.$ Supongamos que  $\sqrt{ }$  $\int$  $\overline{\mathcal{L}}$  $\lambda_n=\lambda_{n-1}=\ldots=\lambda_{n-(p-1)}$  $\lambda_1=\lambda_2=\ldots=\lambda_q,$  $|\lambda_n| = |\lambda_1| > |\lambda_i|$  para  $q < i \leq n-p$ . Escribimos  $\bar{v}_k =$  $\sum$  $i \leq q$  $\alpha_i \left( -1 \right)^k \bar u_i + \quad \sum$  $q\lt i\leq n-p$  $\alpha_i$  $\bigwedge_i$  $\lambda_n$  $\bigwedge^k$  $\bar{u}_i + \sum$ i>n−p  $\alpha_i\; \bar{u}_i$  $\overline{\mathsf{I}}$  $\overline{\phantom{a}}$  $\overline{\phantom{a}}$  $\overline{\phantom{a}}$  $\overline{\phantom{a}}$  $\vert$  $\sum$  $i \leq q$  $\alpha_i \left( -1 \right)^k \bar u_i + \quad \sum$  $q\lt i\leq n-p$  $\alpha_i$  $\bigwedge_i$  $\lambda_n$  $\bigwedge^k$  $\bar{u}_i + \sum$ i>n−p  $\alpha_i\; \bar{u}_i$  $\overline{\phantom{a}}$  $\overline{\phantom{a}}$  $\overline{\phantom{a}}$  $\overline{\phantom{a}}$  $\overline{\phantom{a}}$  $\vert$ . Luego  $\sqrt{ }$  $\int$  $\overline{\mathcal{L}}$ lim  $k\rightarrow\infty$  $\bar{v}_k = \pm \bar{\omega}_q + \bar{\omega}_p,$  $\sqrt{ }$  $\int$  $\mathcal{L}$  $\underline{A}$  $\bar{\omega_q} = -\lambda_n \, \bar{\omega}_q,$  $\underline{A}$ e  $\bar{\omega_p} = -\lambda_n \, \bar{\omega}_p,$ lim  $k\rightarrow\infty$  $\rho_k = \rho(\pm \bar{\omega}_q + \bar{\omega}_p) \neq \pm \lambda_n.$ **[si**  $\alpha_i \neq 0$  **para algún**  $i > n - p$  **y para algún**  $i \leq q$ **]** 

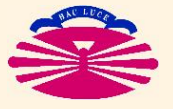

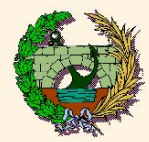

Notas:

- ♠ Obsérvese que el método no convergerá a un autovector, sino que oscilará entre dos vectores que serán combinación lineal de dos autovectores ( $\bar{\omega}_p$  y  $\bar{\omega}_q$ ).
	- A partir de los valores entre los que oscila el método es posible obtener los correspondientes autovectores y sus autovalores.
- **♦ En el caso**  $\alpha_i = 0 \ \forall i > n p \ \forall i \leq q$  el método convergerá en general (falsamente) al mayor autovalor en valor absoluto cuvo coeficiente  $\alpha$  sea distinto de cero. (\*) autovalor en valor absoluto cuyo coeficiente  $\alpha$  sea distinto de cero.
- $\clubsuit$  Por este motivo conviene repetir el cálculo con distintos vectores iniciales  $\bar{v}_0$ .

<sup>(\*)</sup> Si se permite al método iterar suficientemente, es probable que los errores de redondeo introduzcan una componente según  $\left\{\bar{u}_n,\bar{u}_{n-1},\ldots,\bar{u}_{n-(p-1)}\right\}$  que acabe conduciendo a la solución correcta.

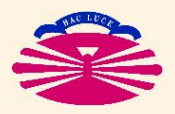

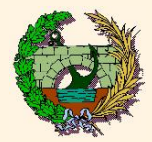

#### **OBSERVACIONES**

- ♣ En el estudio anterior se observa que el método converge en general al autovector  $\bar{u}_n$  asociado al mayor autovalor en valor absoluto  $\lambda_n$ .
	- ♣ Una vez calculado el autovalor predominante, puede aplicarse una reducción de autovalores para obtener el autovalor siguiente.
	- ♠ Este procedimiento no puede aplicarse para obtener todos los autovalores, ya que los errores se acumulan y los resultados se degradan considerablemente cada vez que se realiza una reducción.
- ♣ Conviene repetir el cálculo con distintos vectores iniciales antes de aceptar una solución como buena.
- ♣ El método tiene orden de convergencia lineal, con factor asintótico de convergencia

$$
\textsf{FAC} = \left|\frac{\lambda_{n-1}}{\lambda_n}\right|.
$$

- $♦$  Cuando los autovalores están muy separados, es decir  $|\lambda_n|>>|\lambda_{n-1}|,$  la velocidad de convergencia será muy elevada.
- ♣ Cuando los autovalores están muy juntos, es decir  $|\lambda_n| \approx |\lambda_{n-1}|$ , la velocidad de convergencia será muy baja.

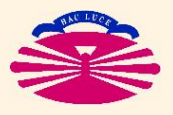

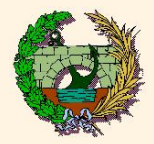

#### **OBSERVACIONES** (continuación)

♡ La aproximación del autovalor se obtiene mediante el Cociente de Rayleigh. Por este motivo, la convergencia al autovalor también es lineal, pero con factor asintótico de convergencia

$$
\textsf{FAC} = \left|\frac{\lambda_{n-1}}{\lambda_n}\right|^2.
$$

♡ La aproximación del autovalor será mucho mejor que la aproximación del autovector.

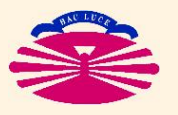

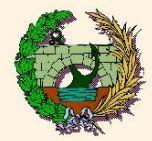

#### **Obtención de la expresión para el Prob. Generalizado**

Se sabe que dado el problema

$$
K \bar{u} = \lambda \, M \, \bar{u}, \qquad \text{con} \quad \begin{cases} K & \text{real, simétrica,} \\ \bar{M} & \text{real, simétrica, DEF_{+},} \end{cases}
$$

siempre se puede factorizar  $M=L\ L^T.$ Luego

$$
\underline{K} \ \bar{u} = \lambda \ \underline{M} \ \bar{u} \iff \ \widehat{K} \ \widehat{u} = \lambda \widehat{u}, \qquad \text{con} \quad \begin{cases} \widehat{K} = \underline{L}^{-1} \underline{K} \ \underline{L}^{-T}, \\ \widehat{u} = \underline{L}^T \ \bar{u}. \end{cases}
$$

A cada vector  $\bar{v}$  del problema generalizado, le corresponde un vector del problema estándar equivalente  $\widehat{v}$ b  $=L^{\bar T}\,\bar v.$ 

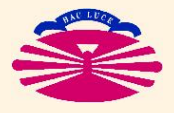

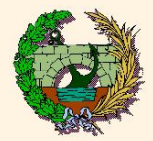

Por tanto, al vector unitario arbitrario  $\widehat{v}_0$  del problema estándar le corresponderá el vector  $\bar{v}_0$  del problema generalizado, que verifica  $\widehat{v}_0 = \not\!\! L^T \, \bar{v}_0, \, \bar{v}_0^T \not\!\! M \, \bar{v}_0 = 1.$ 

Al aplicar el Método de Mises al problema estándar equivalente se obtiene

$$
\widehat{v}_{k+1} = \frac{\widehat{k}}{|\widehat{k} \widehat{v}_k|} \left\{ k = 0, ..., \text{ (hasta convergencia)}
$$
\n
$$
\rho_{k+1} = \widehat{\rho}(\widehat{v}_{k+1})
$$

Al vector  $\widehat{v}_k$  del problema estándar le corresponderá el vector  $\bar{v}_k$  del problema generalizado, que verifica  $\widehat{v}_k = \underline{L}^T\ \bar{v}_k$ ,  $\bar{v}_k^T \underline{M}\ \bar{v}_k = 1$ . Por tanto, lo anterior es equivalente a

$$
L^T \overline{v}_{k+1} = \frac{\left[L^{-1}K L^{-T}\right] \left(L^T \overline{v}_k\right)}{\left|\left[L^{-1}K L^{-T}\right] \left(L^T \overline{v}_k\right)\right|} = \frac{L^{-1}K \overline{v}_k}{\left|\left[L^{-1}K \overline{v}_k\right] \right|} \qquad k = 0, \ldots, \text{(hasta convergenceian)}
$$
\n
$$
\rho_{k+1} = \rho(v_{k+1})
$$

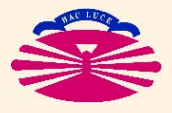

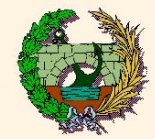

### **PROBLEMA ESTÁNDAR**

#### $[A$  real simétrica]

### ♣ **Algoritmo:**

Dado  $\bar{v}_0$   $\Big\|$  $\overline{\phantom{a}}$  $\vert$  $\bar{v}_0^T$  $\frac{1}{0}\bar v_0=1$ Para  $k = 0, 1, \ldots$  (hasta convergencia)  $\sqrt{ }$  $\int$  $\overline{\mathcal{L}}$ calcular  $\bar{v}_{k+1} =$  $\underline{A}$  $\underline{A}$  $\bar{v}_k$  $|A$  $\bar{v}_k|$  $[\Longrightarrow \bar{v}_{k+1}^T \bar{v}_{k+1} = 1]$ calcular  $\rho_{k+1} = \rho(\bar{v}_{k+1}) =$  $\bar{v}_{k+1}^TA$  $\frac{1}{2}$  $\bar{v}_{k+1}$  $\bar{v}_{k+1}^T\bar{v}_{k+1}$  $=\bar{v}_{k+1}^T\underline{A}$  $\bar{v}_{k+1}$ 

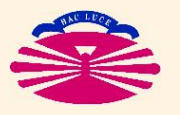

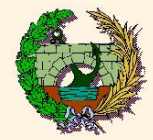

### **PROBLEMA ESTÁNDAR**

 $[A$  real simétrica]

### ♣ **PROGRAMACIÓN:**

| Dado     | $\bar{v}_0$                                     | $\bar{v}_0^T \bar{v}_0 = 1$ |
|----------|-------------------------------------------------|-----------------------------|
| calcular | $\bar{w}_0 = \underline{A} \ \bar{v}_0$         |                             |
| calcular | $\rho_0 = \bar{v}_0^T \bar{w}_0$                |                             |
| Para     | $k = 0, 1, \ldots$                              | (hasta convergenceia)       |
| calcular | $\bar{v}_{k+1} = \frac{\bar{w}_k}{ \bar{w}_k }$ |                             |
| calcular | $\bar{w}_{k+1} = \underline{A} \ \bar{v}_{k+1}$ |                             |
| calcular | $\bar{w}_{k+1} = \bar{w}_{k+1}^T \bar{w}_{k+1}$ |                             |

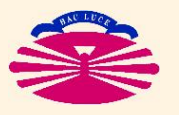

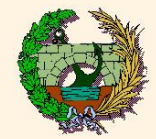

### **PROBLEMA GENERALIZADO**

y  $M$  reales simétricas,  $M$  DEF+]

#### ♣ **Algoritmo:**

Dado  $\bar{v}_0$  |  $\overline{\phantom{a}}$  $\vert$  $\bar v_0^T \c M \ \bar v_0 = 1$ 

Para  $k = 0, 1, \ldots$  (hasta convergencia)

$$
\begin{cases}\n\text{resolver} & \underline{L}^T \bar{v}_{k+1} = \frac{\underline{L}^{-1} \underline{K} \ \bar{v}_k}{|\underline{L}^{-1} \underline{K} \ \bar{v}_k|} \quad [\implies \bar{v}_{k+1}^T \underline{M} \ \bar{v}_{k+1} = 1] \\
\text{calour} & \rho_{k+1} = \rho(\bar{v}_{k+1}) = \frac{\bar{v}_{k+1}^T \underline{K} \ \bar{v}_{k+1}}{\bar{v}_{k+1}^T \underline{M} \ \bar{v}_{k+1}} = \bar{v}_{k+1}^T \underline{K} \ \bar{v}_{k+1}\n\end{cases}
$$

Para ello se habrá factorizado previamente la matriz  $M$  en la forma

$$
\underline{M} = \underline{L} \underline{L}^T.
$$

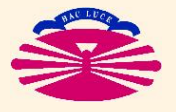

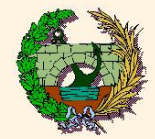

#### **PROBLEMA GENERALIZADO**

y  $M$  reales simétricas,  $M$  DEF+]

### ♣ **PROGRAMACIÓN:**

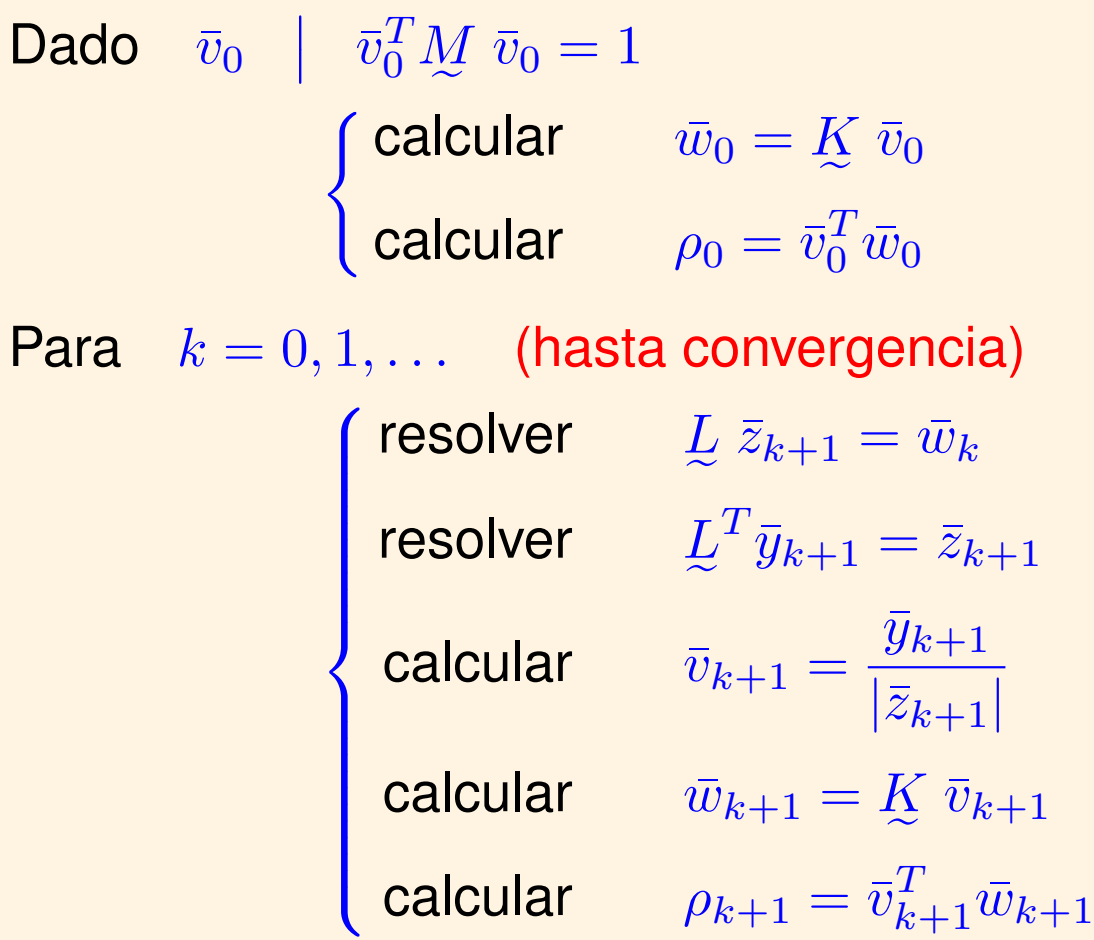

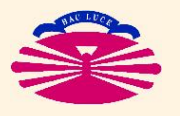

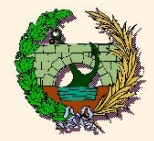

#### **Criterio de Convergencia**

**CONVERGENCIA** = 
$$
(|\bar{v}_{k+1} - \bar{v}_k| \le \max(e_u, r_u |\bar{v}_{k+1}|)
$$
**AND.**  
 $(|\rho_{k+1} - \rho_k| \le \max(e_\lambda, r_\lambda |\rho_{k+1}|))$ 

♣ La convergencia suele ser mucho más rápida en el caso del autovalor que en el caso del autovector, debido a la 3.<sup>a</sup> propiedad del Cociente de Rayleigh.

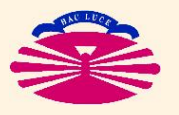

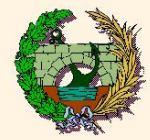

### **MÉTODO DE MISES INVERSO**

y  $\overline{M}$  reales simétricas y DEF+]

- ♣ Se aplica el Método de Mises al problema inverso.
	- $\bullet$  Si se trata de un problema generalizado, se permutan las matrices  $K$  y  $M$ .
	- El problema estándar se considera generalizado con  $K = A, M = I$ .
- A Hay que factorizar la matriz  $K$  en lugar de la matriz  $M$ .
	- e e Se suele realizar en cualquier caso, por lo que el proceso no se encarece. (ejemplo: problemas de cálculo de estructuras, MEF, etc.).

#### ♡ **Converge al autovector asociado al menor autovalor (en módulo)**.

- ES LO QUE NORMALMENTE SE REQUIERE EN INGENIERÍA.
- ♢ La convergencia suele ser muy rápida.
	- El inverso del menor autovalor suele estar separado del inverso del siguiente. (por ejemplo  $\lambda_1 = 0.001$  y  $\lambda_2 = 0.01$ ).

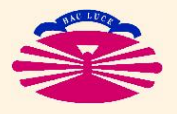

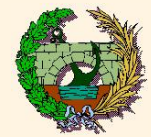

### **MÉTODO DE MISES AJUSTABLE**

y  $\overline{M}$  reales simétricas y DEF+]

Dado el problema generalizado

$$
\left\{\begin{array}{ll}\n\overline{X} \ \overline{u}_i &= \lambda_i \ M \ \overline{u}_i \\
\overline{u}_i^T M \ \overline{u}_j &= \delta_{ij}\n\end{array}\right\}\n\left.\begin{array}{ll}\n\overline{i}, \ j = 1 \ldots, n.\n\end{array}\right.
$$

Se pretende hallar el autovalor más próximo al valor  $\mu$ . Para ello se define

$$
\left|\begin{array}{c}\n\underline{K}' = \underline{M} \\
\underline{M}' = \underline{K} - \mu \underline{M}\n\end{array}\right| \implies \left|\begin{array}{c}\n\underline{K}' \bar{u}_i = \left(\lambda_i - \mu\right)^{-1} \underline{M}' \bar{u}_i.\n\end{array}\right|
$$

que equivale a realizar una traslación de valor  $-\mu$  seguida de una inversión.

El mayor autovalor de este problema será  $\max$  $i=1,\ldots,n$  $|(\lambda_i - \mu)^{-1}| =$  $\sqrt{ }$ min  $i=1,\ldots,n$  $|\lambda_i - \mu|$  $\bigwedge$ <sup>-1</sup> .

Al aplicar el Método de Mises Directo a este problema obtendremos el valor buscado.

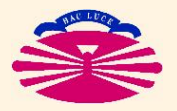

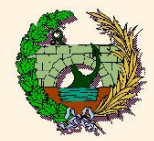

### **PROBLEMA ESTÁNDAR**

 $[A$  real simétrica]

e

e

e

Sea el problema

$$
\mathcal{A} U = U \mathcal{A} \}
$$
con
$$
\left\{ \begin{array}{c} U = [\bar{u}_1 \quad \bar{u}_2 \quad \dots \quad \bar{u}_n], \\ U^T U = L \end{array} \right\}
$$
con
$$
\left\{ \begin{array}{c} \Delta = [\bar{u}_1 \quad \bar{u}_2 \quad \dots \quad \bar{u}_n], \\ \Delta = \begin{bmatrix} \lambda_1 & & \\ & \lambda_2 & \\ & & \ddots \\ & & & \lambda_n \end{bmatrix} \right\}.
$$

El **MÉTODO DE JACOBI** consiste en:

$$
\begin{aligned}\nA_o &= A &\mapsto & A_{k+1} = \left(Q_{k+1}\right)^{-1} A_k Q_{k+1} \\
P_o &= I &\mapsto & P_{k+1} = \left(Q_{k+1}\right)^{-1} B_k Q_{k+1}\n\end{aligned}\n\quad k = 0, \dots, \text{(hasta convergenceian)}
$$

Si,

$$
Q_{k+1}^{-1} = Q_{k+1}^{T} \text{ (matrices orthogonales)}
$$
\n
$$
\text{las } Q_{k+1} \text{ se eigen ADECUADAMENTE}} \longrightarrow \begin{cases} \lim_{k \to \infty} A_k = A_{\infty} = \Delta, \\ \lim_{k \to \infty} P_k = P_{\infty} = U. \end{cases}
$$

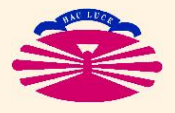

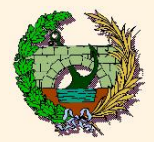

#### **Algunas demostraciones previas**

DP1. Las matrices semejantes entre sí tienen los mismos autovalores:

$$
\left\{\begin{aligned}\n\frac{A\bar{u}}{B} &= \lambda \bar{u} \\
\frac{B}{B} &= \underline{P}^{-1} \underline{A} \underline{P}\n\end{aligned}\right\} \implies \left\{\n\begin{aligned}\n\frac{A}{B} &= \underline{P} \underline{B} \underline{P}^{-1}, \\
\frac{B}{B} &= \lambda \bar{u}, \\
\frac{B}{B} & \left(\underline{P}^{-1} \bar{u}\right) = \lambda \left(\underline{P}^{-1} \bar{u}\right),\n\end{aligned}\n\right\} \implies \left\{\n\begin{aligned}\n\frac{B\bar{v} &= \lambda \bar{v}, \\
\text{con } \bar{v} &= \underline{P}^{-1} \bar{u}.\n\end{aligned}\n\right.
$$

DP2. Las matrices semejantes entre sí tienen la misma traza:

$$
B = P^{-1}AP
$$
  
\n
$$
B = P^{-1}AP
$$
  
\n
$$
= \sum_{\gamma,\beta} tr(B) = \sum_{i} b_{ii} = \sum_{i} \sum_{\gamma,\beta} x_{i\gamma} a_{\gamma\beta} p_{\beta i}
$$
  
\n
$$
= \sum_{\gamma,\beta} a_{\gamma\beta} \sum_{i} p_{\beta i} x_{i\gamma} = \sum_{\gamma,\beta} a_{\gamma\beta} \delta_{\beta\gamma}
$$
  
\n
$$
= \sum_{\gamma} a_{\gamma\gamma} = tr(A).
$$

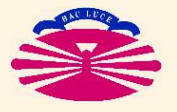

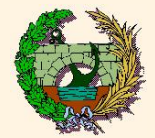

DP3. Los cuadrados de matrices semejantes entre sí también son semejantes entre sí:

$$
\underline{B} = \underline{P}^{-1} \underline{A} \underline{P} \quad \Longrightarrow \quad \underline{B}^2 = \left[ \underline{P}^{-1} \underline{A} \underline{P} \right] \left[ \underline{P}^{-1} \underline{A} \underline{P} \right] = \underline{P}^{-1} \underline{A}^2 \underline{P}.
$$

DP4. La traza del cuadrado de una matriz simétrica es igual a la suma de los cuadrados de sus coeficientes:

$$
\left\{\n\begin{aligned}\n\mathbf{y} &= \mathbf{y}^2 \\
\mathbf{y} &= \mathbf{y}\n\end{aligned}\n\right.\n\right\} \quad \Longrightarrow\n\left\{\n\begin{aligned}\n\mathbf{y}_{ij} &= \sum_{\beta} x_{i\beta} x_{\beta j}, \\
\text{tr}(\mathbf{y}) &= \sum_{\gamma} y_{\gamma\gamma} = \sum_{\gamma} \sum_{\beta} x_{\gamma\beta} x_{\beta \gamma}, \\
\text{tr}(\mathbf{y}) &= \sum_{\gamma,\beta} x_{\gamma\beta}^2.\n\end{aligned}\n\right.
$$

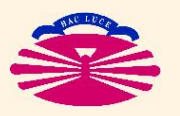

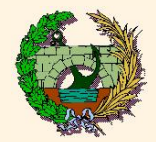

### **FUNCIONAMIENTO DEL MÉTODO**

1. Las matrices  $\left\{ \mathcal{P}_{k+1} \right\}_{k=0,...,\infty}$  son **ortogonales**:

e  $P_{k+1} = Q_1 \cdots Q_k Q_{k+1} \implies P_{k+1}^{-1} = P_{k+1}^T$ . (ortogonalidad)

2. Las matrices  $\left\{\underline{A}_{k+1}\right\}_{k=0,...,\infty}$  son **semejantes** a la matriz  $\underline{A}$  y **simétricas**:  $e^{-1}$  4 D (complementational)  $A_{k+1} = P_{k+1}^{-1} A P_{k+1}$  (semejanza ortogonal)  $\implies A_{k+1}^T = A_{k+1}.$ 

3. Las matrices  $\left\{ \mathcal{A}_{k+1} \right\}_{k=0,...,\infty}$  tienen **los mismos autovalores** que la matriz  $\mathcal{A}$ : e  $A U = U \Delta \implies A_{k+1} U_{k+1} = U_{k+1} \Delta$ , con  $U_{k+1} = P_{k+1}^{-1} U$ .

4. Si las  $\mathcal{Q}_{k+1}$  se eligen <code>ADECUADAMENTE</code>, el método converge:

$$
\lim_{k \to \infty} \sum_{\gamma \neq \beta} \left( a_{\gamma\beta}^k \right)^2 = 0 \quad \Longrightarrow \quad \begin{cases} \lim_{k \to \infty} A_k = A_\infty = \underline{\Lambda}, \\ \lim_{k \to \infty} P_k = P_\infty = \underline{U}. \end{cases}
$$

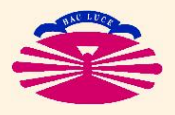

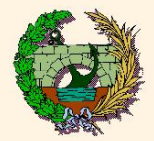

#### **Demostraciones**

1. Las matrices  $\left\{ \mathcal{P}_{k+1} \right\}_{k=0,\dots,\infty}$  son **ortogonales**. **Pues** 

$$
P_{k+1} = P_k Q_{k+1} = [P_{k-1} Q_k] Q_{k+1} = [[\dots [P_o Q_1] \dots] Q_k] Q_{k+1}
$$
  
=  $[Q_1 \dots Q_k Q_{k+1}].$ 

Por tanto,

$$
P_{k+1}^{-1} = [Q_1 \cdots Q_k Q_{k+1}]^{-1} = Q_{k+1}^{-1} Q_k^{-1} \cdots Q_1^{-1}
$$
  
=  $Q_{k+1}^T Q_k^T \cdots Q_1^T = [Q_1 \cdots Q_k Q_{k+1}]^T$   
=  $P_{k+1}^T$  (ortogonalidad)

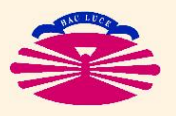

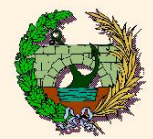

2. Las matrices  $\left\{\underline{A}_{k+1}\right\}_{k=0,...,\infty}$  son **semejantes** a la matriz  $\underline{A}$  y **simétricas**. Pues

$$
A_{k+1} = Q_{k+1}^{-1} A_k Q_{k+1}
$$
  
\n
$$
= Q_{k+1}^{-1} \left[ Q_k^{-1} A_{k-1} Q_k \right] Q_{k+1}
$$
  
\n
$$
= Q_{k+1}^{-1} \left[ Q_k^{-1} \left[ \dots \left[ Q_1^{-1} A_o Q_1 \right] \dots \right] Q_k \right] Q_{k+1}
$$
  
\n
$$
= \left[ Q_{k+1}^{-1} Q_k^{-1} \dots Q_1^{-1} \right] A \left[ Q_1 \dots Q_k Q_{k+1} \right]
$$
  
\n
$$
= P_{k+1}^{-1} A P_{k+1}. \quad \text{(semeganza ortogonal)}
$$

Por tanto,

$$
\begin{aligned} \n\mathbf{A}_{k+1}^T &= \left[ P_{k+1}^{-1} \mathbf{A} \ P_{k+1} \right]^T = \left[ P_{k+1}^T \mathbf{A} \ P_{k+1} \right]^T \\
&= \left[ P_{k+1}^T \mathbf{A} \ P_{k+1} \right] = \left[ P_{k+1}^{-1} \mathbf{A} \ P_{k+1} \right] \\
&= \mathbf{A}_{k+1} .\n\end{aligned}
$$

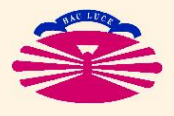

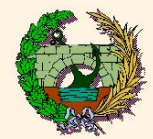

3. Las matrices  $\left\{ \mathcal{A}_{k+1} \right\}_{k=0,...,\infty}$  tienen **los mismos autovalores** que la matriz  $\mathcal{A}.$ Pues

$$
\begin{array}{rcl}\nA \ U = U \Delta & \implies & \left[ P_{k+1} \ A_{k+1} \ P_{k+1}^{-1} \right] \ U = U \ \Delta \\
& \implies & A_{k+1} \left[ P_{k+1}^{-1} \ U \right] = \left[ P_{k+1}^{-1} \ U \right] \ \Delta \\
& \implies & A_{k+1} \ U_{k+1} = U_{k+1} \ \Delta, \quad \text{con} \quad U_{k+1} = P_{k+1}^{-1} U.\n\end{array}
$$

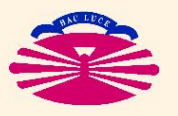

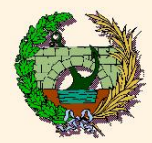

#### <u>Elección de las matrices</u>  $Q$  $k+1$

1. Se explora la parte superior de  $\underline{\mathcal{A}}$  $_{k}$  para hallar  $a_{ij}{}^{k}=a_{ji}{}^{k}=\max$  $i$  $\lt j$  $\{\,|a_{ij}^k|\,\}$  .

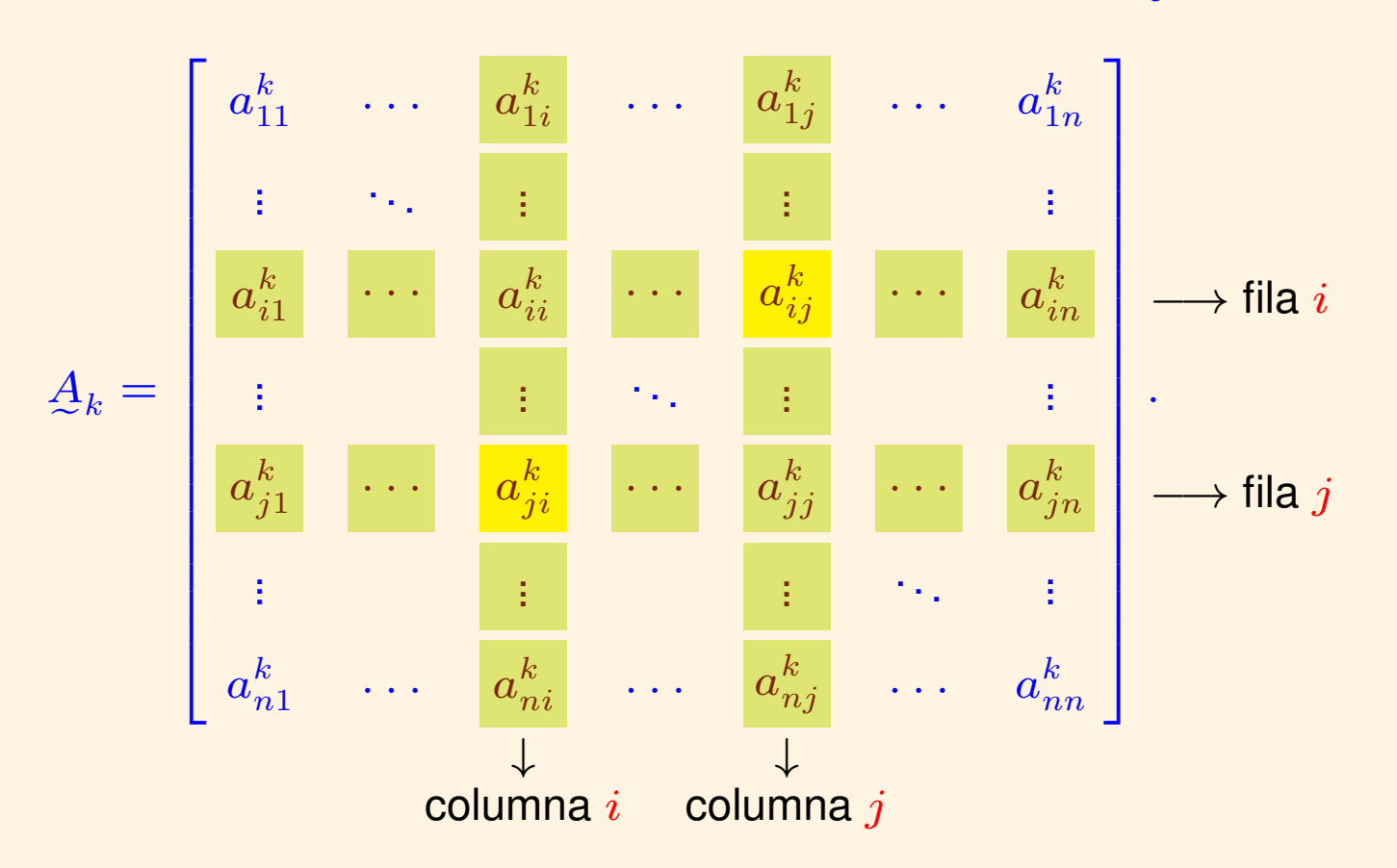

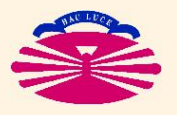

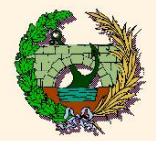

### **MÉTODO DE JACOBI: Fundamentación Teórica (Vb)**

2. Se calculan

$$
p = 2 a_{ij}^{k} \operatorname{sgn}(a_{ii}^{k} - a_{jj}^{k})
$$
\n
$$
q = \sqrt{p^{2} + q^{2}}
$$
\n
$$
r = \sqrt{p^{2} + q^{2}}
$$
\n
$$
\left(\begin{array}{c}\n\tan(2\alpha) = \frac{p}{q}, \\
\cos(2\alpha) = \frac{q}{r}, \\
\sin(2\alpha) = \frac{p}{r}, \\
\cos(\alpha) = \sqrt{\frac{1}{2}(1 + \frac{q}{r})}, \\
\sin(\alpha) = \frac{p}{2r \cos(\alpha)}.\n\end{array}\right)
$$

(\*) Lo que equivale a

$$
\tan(2\,\alpha) = \frac{2\,a_{ij}^k}{a_{ii}^k - a_{jj}^k} \qquad \Longleftrightarrow \qquad \alpha = \frac{1}{2}\arctan\left(\frac{2\,a_{ij}^k}{a_{ii}^k - a_{jj}^k}\right), \quad \text{con} \quad -\frac{\pi}{4} \le \alpha \le \frac{\pi}{4}.
$$

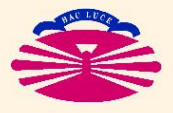

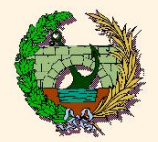

### **MÉTODO DE JACOBI: Fundamentación Teórica (Vc)**

#### 3. Se construye

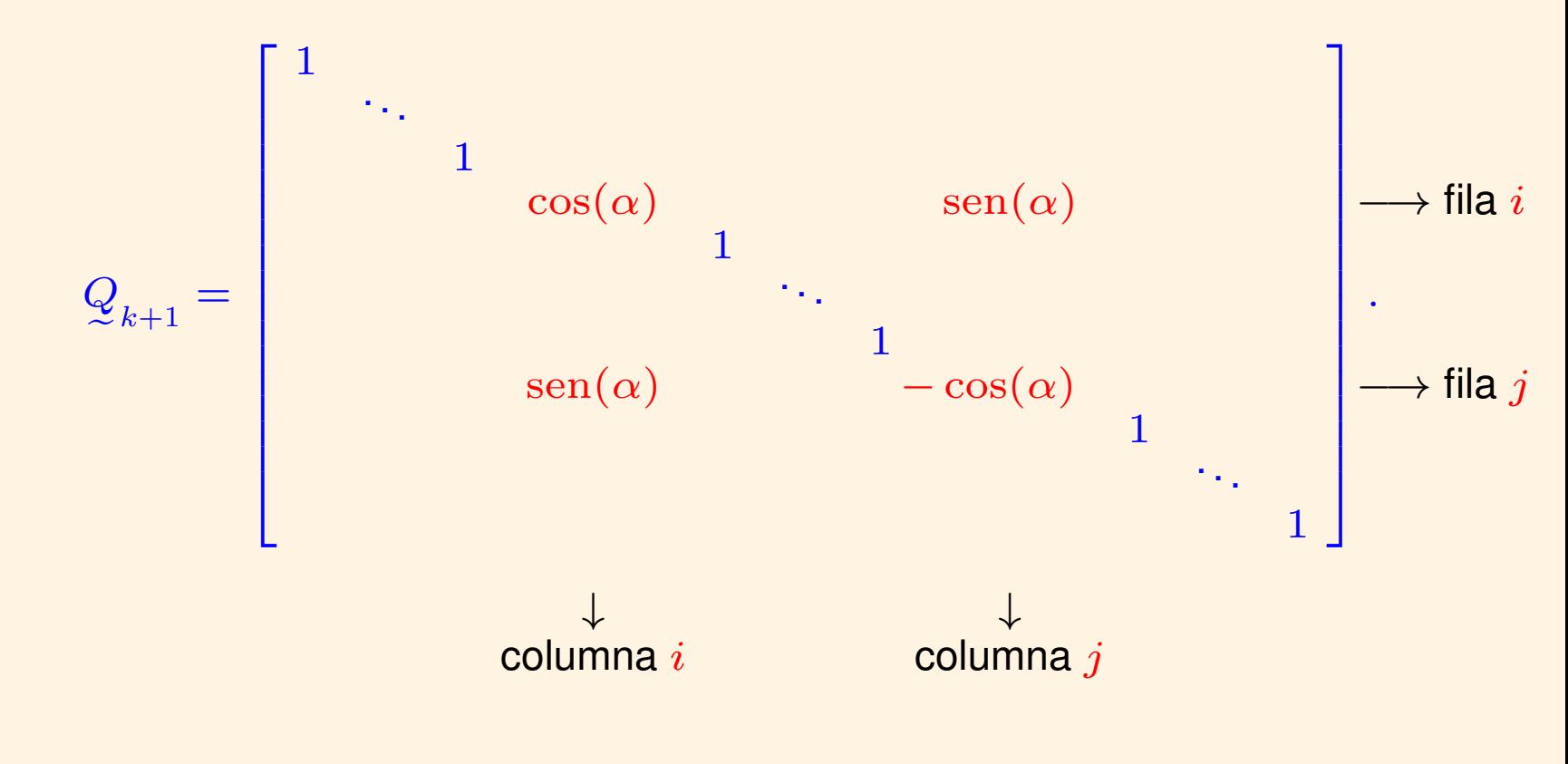

Estas matrices verifican  $Q_{n+1}^{-1}$  $\frac{-1}{k+1} = Q_k^T$  $\frac{T}{k+1} = \mathcal{Q}_{k+1}$  (son <code>AUTOINVERSAS</code>).

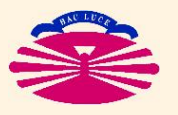

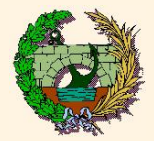

#### **OBSERVACIONES**

- 1. Debido a la FORMA de  $\mathcal{Q}_{k+1}$ , entre  $A_k$  y  $A_{k+1}=\left( \mathcal{Q}_{k+1}\right)^{-1}\ A_k\ \mathcal{Q}_{k+1}$  sólo cambian los componentes de las filas  $i$  y  $j$ .
- 2. En particular

$$
a_{ii}^{k+1} = a_{ii}^k \cos^2 \alpha + a_{jj}^k \sin^2 \alpha + 2 a_{ij}^k \sin \alpha \cos \alpha,
$$
  
\n
$$
a_{jj}^{k+1} = a_{ii}^k \sin^2 \alpha + a_{jj}^k \cos^2 \alpha - 2 a_{ij}^k \sin \alpha \cos \alpha,
$$
  
\n
$$
a_{ij}^{k+1} = \left(a_{ii}^k - a_{jj}^k\right) \sin \alpha \cos \alpha - a_{ij}^k \left(\cos^2 \alpha - \sin^2 \alpha\right),
$$
  
\n
$$
a_{ji}^{k+1} = a_{ij}^{k+1}.
$$

3. Para el valor elegido de  $\alpha$  se verifica

$$
\boxed{a_{ij}^{k+1}} = \boxed{a_{ji}^{k+1}} = 0.
$$

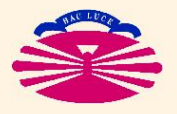

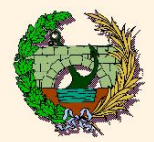

### **MÉTODO DE JACOBI: Fundamentación Teórica (VIb)**

#### **Por tanto,**

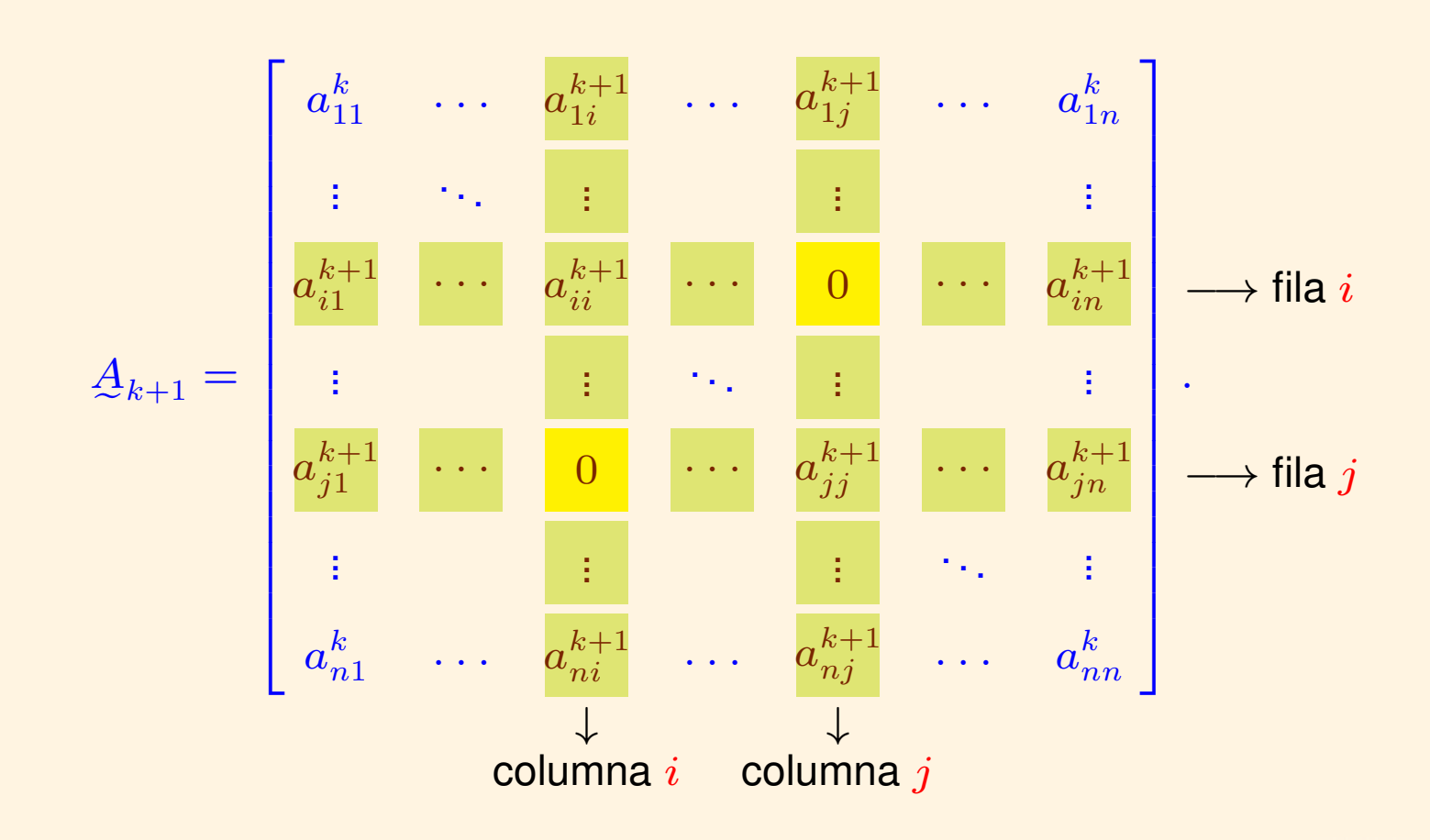

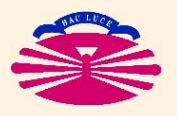

UNIVERSIDAD DE A CORUÑA — GRUPO DE MÉTODOS NUMÉRICOS EN INGENIERÍA

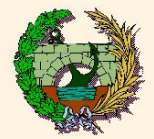

4. Para el valor elegido de  $\alpha$  se verifica

$$
\left(\begin{array}{c}a_{ii}^{k+1}\\ \end{array}\right)^2+\left(\begin{array}{c}a_{jj}^{k+1}\\ \end{array}\right)^2=\left(\begin{array}{c}a_{ii}^k\\ \end{array}\right)^2+\left(\begin{array}{c}a_{jj}^k\\ \end{array}\right)^2+2\left(\begin{array}{c}a_{ij}^k\\ \end{array}\right)^2.
$$

5. Luego, si 
$$
D_k = \sum_{\gamma=\beta} \left( a_{\gamma\beta}^k \right)^2
$$
, entonces

$$
D_{k+1} = D_k + 2 \left( a_{ij}^k \right)^2 \ge D_k. \quad (*)
$$

$$
(\text{``}) \text{ Pues } a_{\gamma\gamma}^{k+1} = a_{\gamma\gamma}^k \text{ para } \gamma \notin \left\{ i, j \right\}.
$$

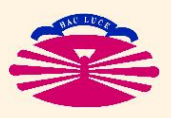

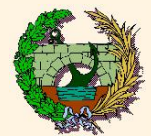

 $(\star)$ 

6. Luego, si 
$$
\Phi_k = \sum_{\gamma \neq \beta} \left( a_{\gamma \beta}^k \right)^2
$$
, entonces 
$$
\Phi_{k+1} \geq 0,
$$

$$
\Phi_{k+1} = \Phi_k - 2 \left( a_{ij}^k \right)^2 \leq \Phi_k.
$$

(\*) Pues  $\text{tr}\left(\mathcal{A}_{k+1}^2\right) = \text{tr}\left(\mathcal{A}_{k+1}^2\right)$ Además, si  $\underline{Y} = \underline{X}^{\textstyle 2}$  con  $\underline{X} = \underline{X}^{\textstyle T}$ , ent k  $\mathcal{L} = \text{tr} \left( A^2 \right)$  por ser semejantes. e  $= X$ e  $^2$  con  $\overline{\chi}$  $= X$  $\overline{\mathbf{r}}$  $\overline{T}$ , entonces  $\mathrm{tr} \, (\c{Y})$  $\mathbf{S}$  $) = \sum$  $\gamma, \beta$  $\left(x_{\gamma\beta}\right)^2 = \sum$  $\gamma = \beta$  $\left(x_{\gamma\beta}\right)^2 + \sum$  $\gamma \neq \beta$  $\left(x_{\gamma\beta}\right)^2$  (por DP4). Por tanto,  $D_{k+1} + \Phi_{k+1} = D_k + \Phi_k = \text{tr}\left(\frac{A^2}{2}\right)$ .

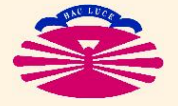

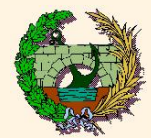

7. Además,  $\left( a_{ij}^{k}\right) ^{2}\geq$  $\Phi_k$  $n^2-n$ , pues el máximo es mayor o igual que la media.

8. En consecuencia

$$
\Phi_{k+1} \geq 0,
$$
\n
$$
\Phi_{k+1} = \Phi_k - 2\left(a_{ij}^k\right)^2 \leq \Phi_k \underbrace{\left(\frac{n^2 - n - 2}{n^2 - n}\right)}_{\leq 1}, \quad \Rightarrow \quad \begin{cases} \lim_{k \to \infty} \Phi_k = 0, \\ \lim_{k \to \infty} D_k = \text{tr}\left(\underline{A}^2\right). \end{cases}
$$

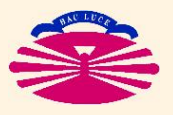